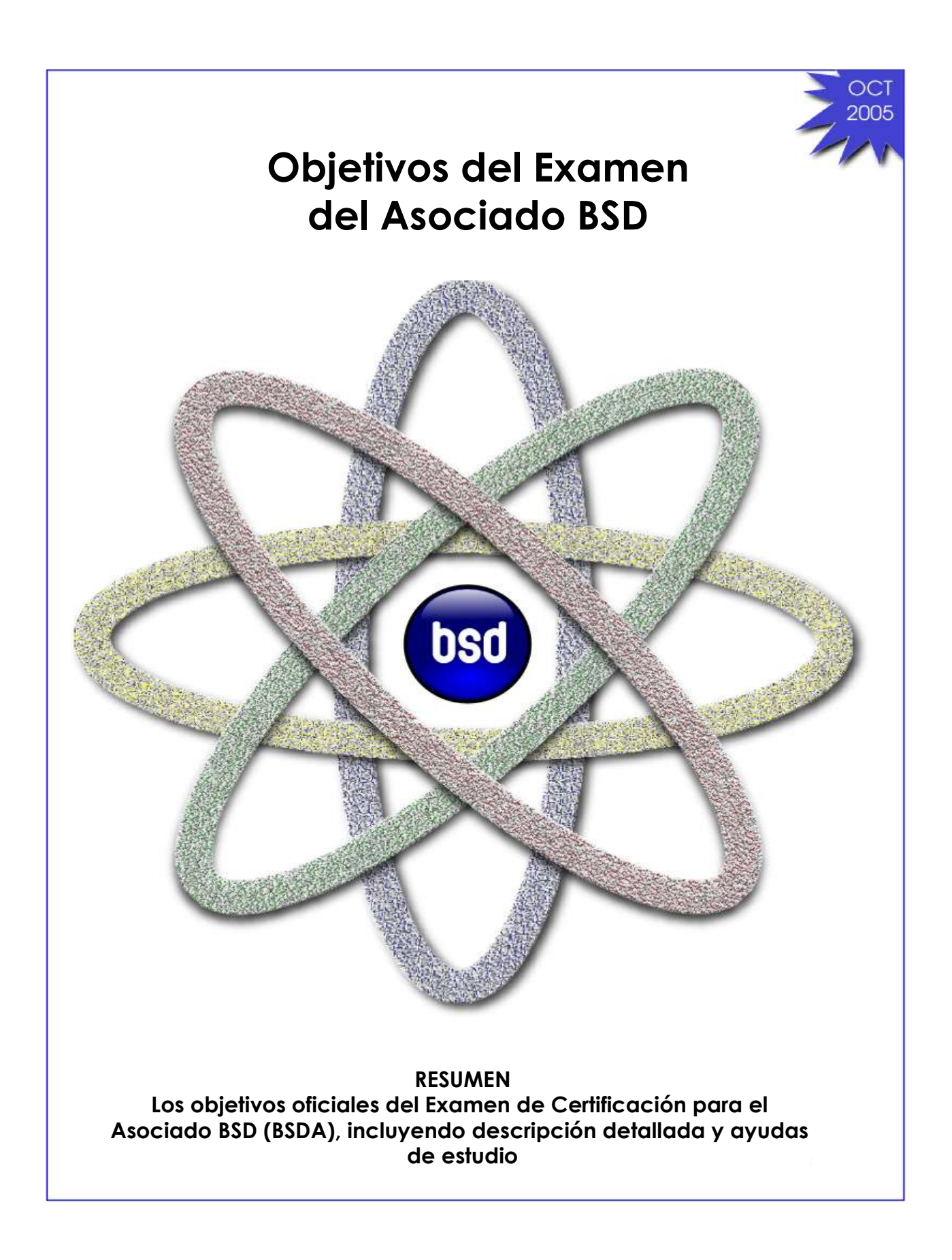

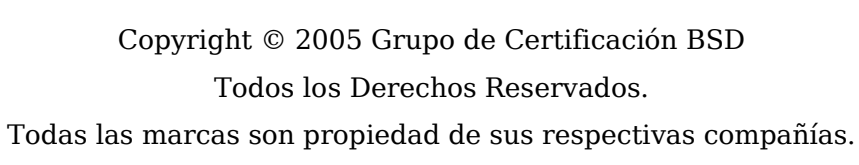

Este trabajo esta protegido por una Licencia Creativa Común la cual requiere Atribución. La versión amigable al humano de esta licencia puede ser vista en

http://creativecommons.org/licenses/by/2.5/

la cual provee también un hipervínculo al código legal.

El Grupo de Certificación BSD especifíca sus derechos de atribución como sigue: la reproducción de este trabajo en todo o en parte esta permitida siempre y cuando se provea una referencia al trabajo original que se encuentra en el Sitio Web de la certificación BSD.

Estas condiciones sólo pueden ser eliminadas por medio de un permiso escrito por el Grupo de Certificación BSD. Ver el sitio Web para detalles de contacto.

Diseño de portada por Michael Welsh

# **PREFACIO**

Bienvenidos! Este documento es una introducción al examen del Asociado BSD y describe con mucho detalle los objetivos cubiertos en el examen. El examen cubre material de los cuatro proyectos principales de Unix BSD - NetBSD, FreeBSD, OpenBSD y DragonFly BSD.

Aunque se espera que el candidato a la prueba conozca conceptos y detalles prácticos de los cuatro proyectos principales, no es necesario que éste conozca todos los detalles de cada uno de ellos. Se recomienda una lectura completa de este documento para entender cuales conceptos y detalles prácticos son necesarios para enfrentar la prueba.

A lo largo de este documento, se hace una clara distinción entre 'Reconocer' y 'Entender', con respecto a 'Demostrar' y 'Realizar'. Algunos objetivos involucran el entendimiento de ciertos tópicos, mientras que otros involucran la habilidad para demostrar conocimientos al nivel de realización del tópico en cuestión. Esta diferencia es importante, y deberá ser recordada.

Un desempeño exitoso del examen BSDA requerirá, en la mayoría de los casos de estudio y práctica. Los requisitos para el examen abarcan más conocimientos previos en BSD que aquellos de los usuarios casuales o aquellos para quienes BSD es algo nuevo. Esta es una decisión deliberada del Grupo de Certificación BSD para animar el aprendizaje cruzado entre los sistemas BSD de tal forma que, el entendimiento de BSD sea lo más amplio y profundo posible tanto en la realización de tareas, como en el entendimiento de ellos mismos. El resultado será un mejor partidario de BSD y un administrador de sistemas BSD mucho más conocedor.

> El Grupo de Certificación BSD www.bsdcertification.org Octubre 4 , 2005

# **Tabla de Contenidos**

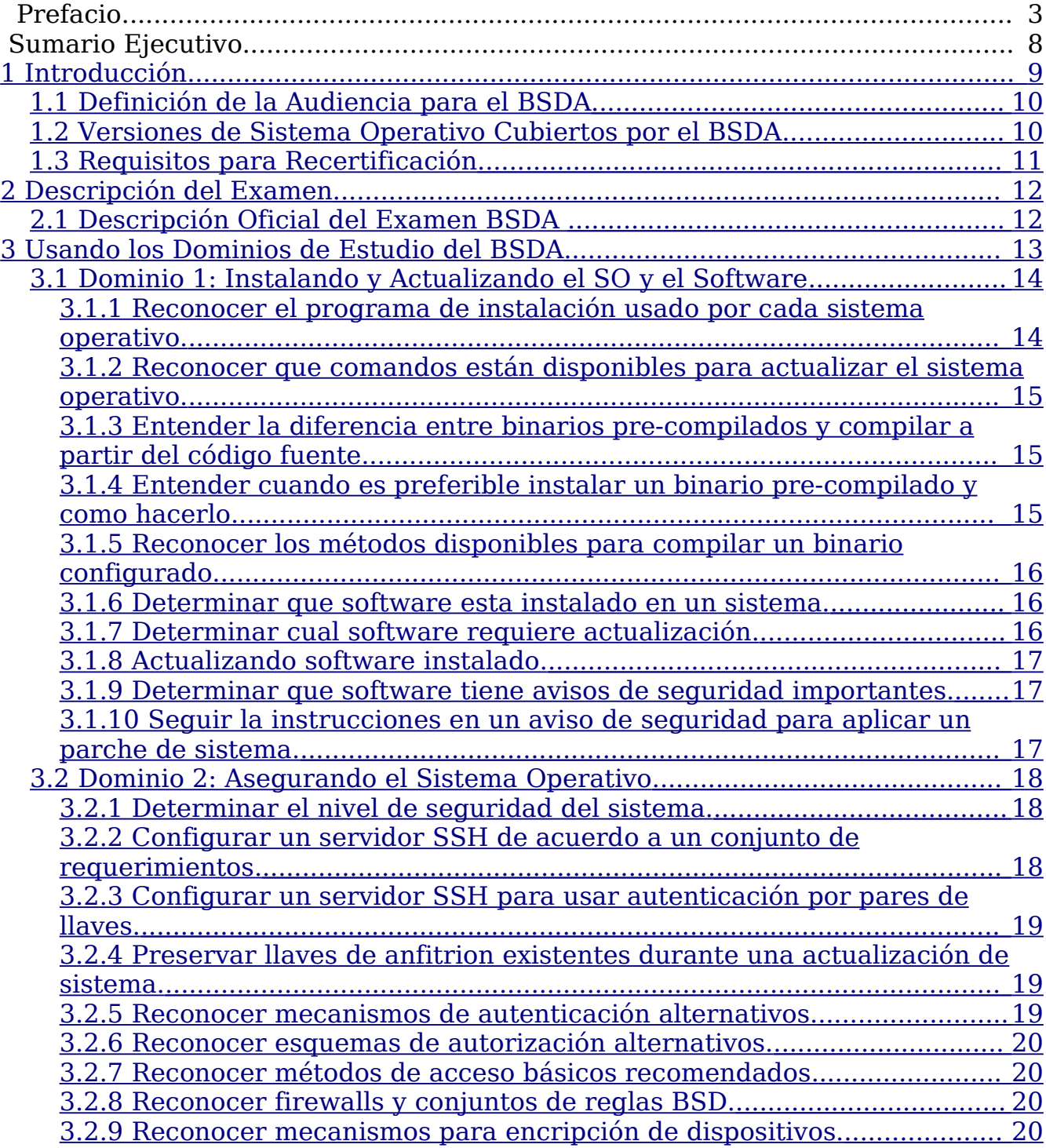

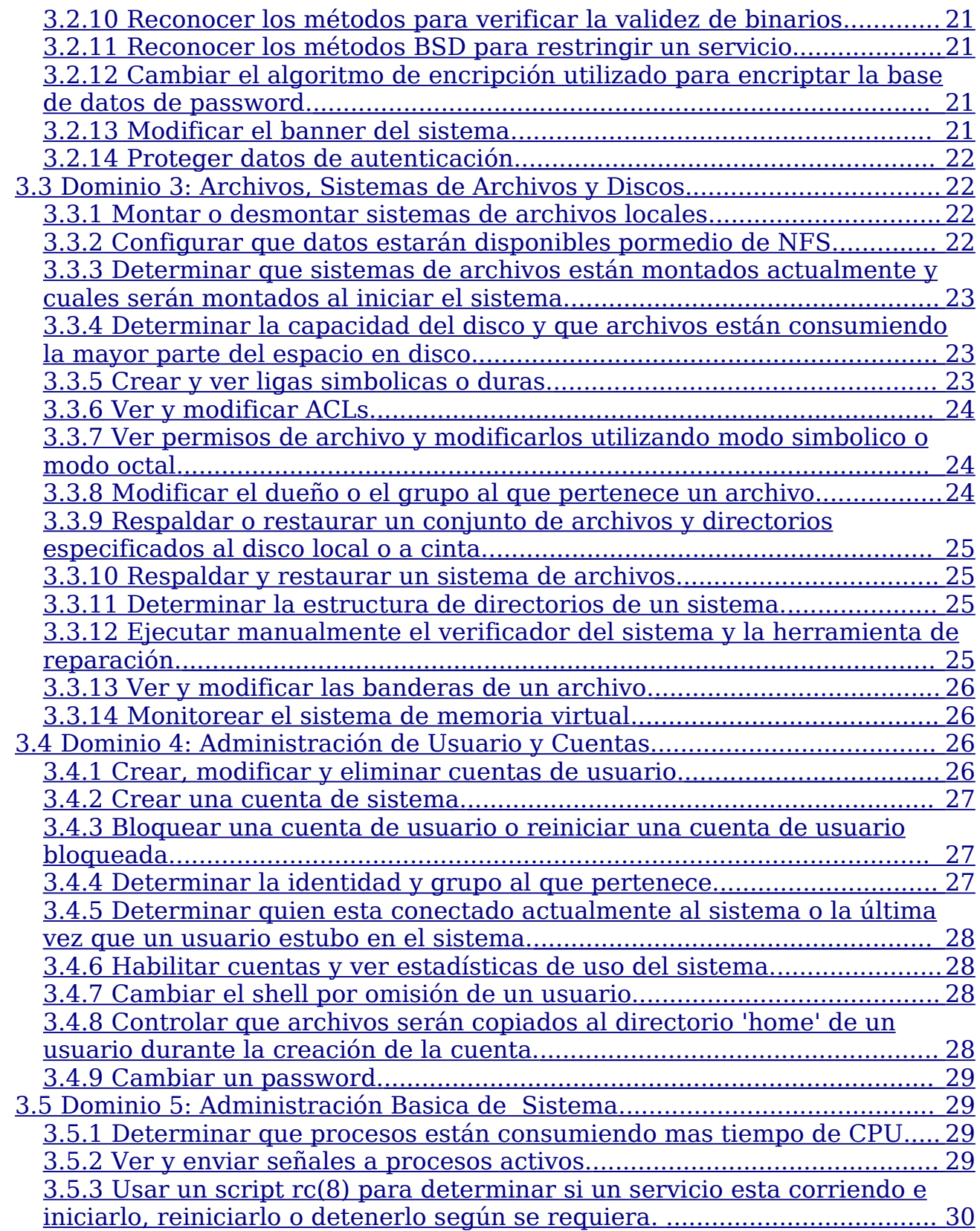

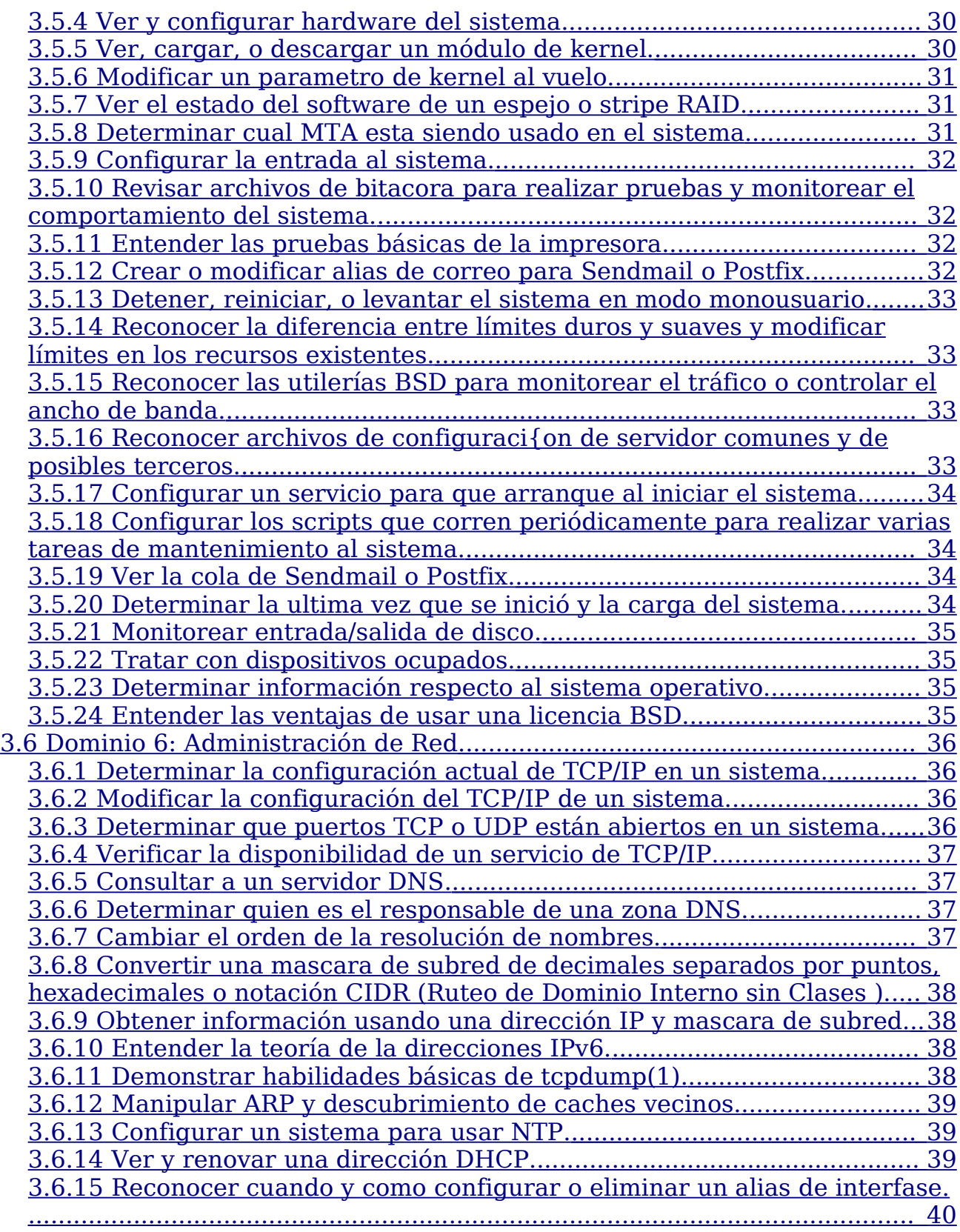

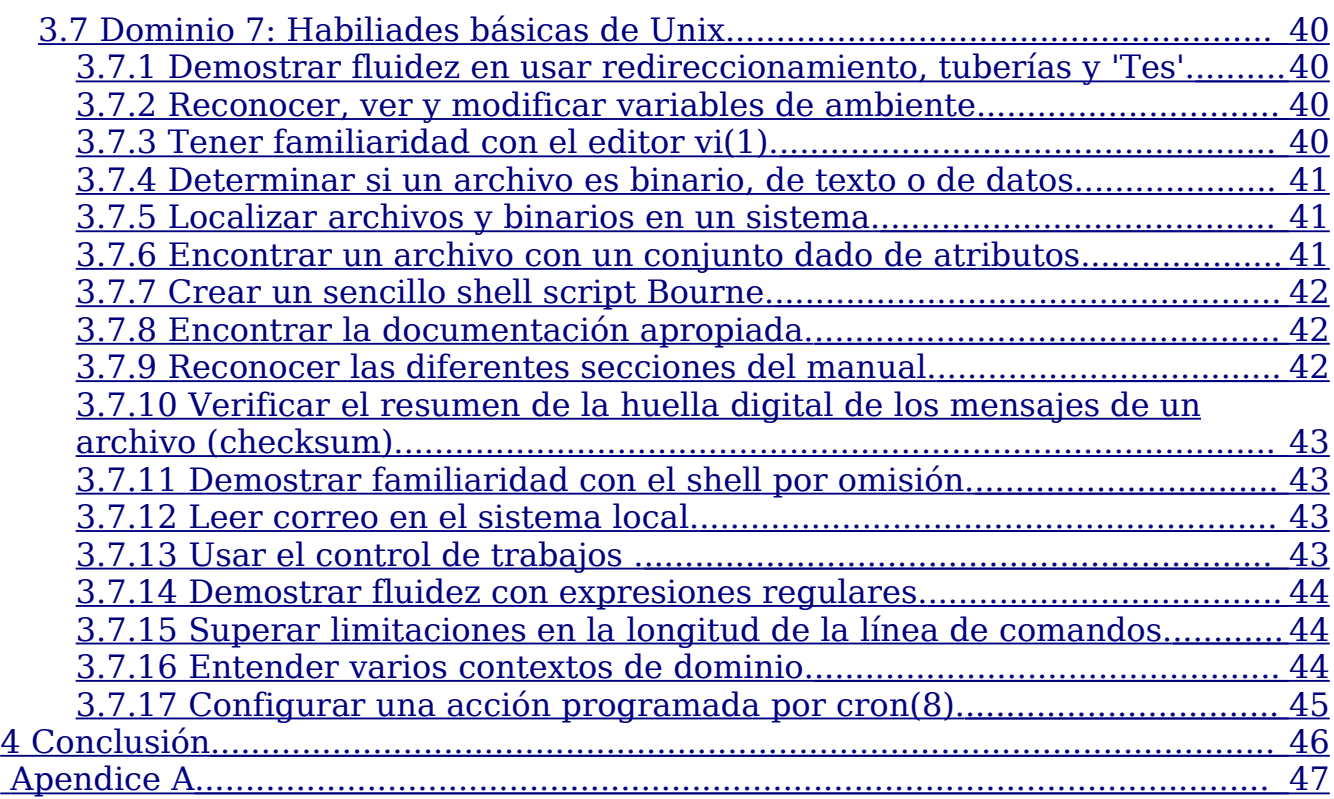

# **SUMARIO EJECUTIVO**

**E**ste documento describe los requisitos de la certificación del Asociado BSD (BSDA) desarrollado por el Grupo de Certificación BSD. Este destaca siete dominios de estudio, cada uno de los cuales se expanden en una docena o mas de objetivos de examen. Estos objetivos conforman lo más esencial que debe dominarse por aquellos prospectos a candidatos para este examen.

El examen cubre tópicos en administración de sistema para varias versiones populares de Unix BSD:

- NetBSD: 2.x and 3.x
- FreeBSD:  $4.11, 5.x, 6.x$
- OpenBSD: 3.6, 3.7, 3.8
- Dragonfly BSD: 1.2, 1.4

Esta lista puede cambiar con el tiempo. Cualquier cambio será anunciado en nuestro sitio web, www.bsdcertification.org.

Los siete dominios de estudio cubren instalación, actualización, seguridad, archivos y discos, cuentas de usuario, red, y varias otras habilidades en la administración de sistemas Unix BSD. El documento también incluye una útil herramienta de referencia cruzada (en el Apendice A) que contiene una lista de comandos administrativos comunes encontrados en las cuatro variantes de Unix BSD.

El candidato exitoso puede esperar tener una comprensión solida en la administración de Unix BSD y ser capaz de completar muchas de las tareas comunes trabajando bajo la supervisión o al lado de administradores más experimentados .

# **1 Introducción**

Este documento describe los requerimientos de la certificación para el Asociado BSD desarrollado por el Grupo de Certificación BSD. La certificación BSDA es la primera de una serie de certificaciones que están siendo desarrolladas por el Grupo para promover el uso de los sistemas Unix BSD alrededor del mundo.

Este documento sirve para dos propositos. Describe la certificación en si misma, inculyendo el nombre, descripción, cobertura del sistema operativo y la versión, y los requisitos para la re-certificación. También introduce siete dominios de estudio, los cuales son el enfoque del examen. Varios objetivos de examen bajo cada dominio de estudio son descritos en mayor detalle. Tomados como un todo, los dominios de estudio definen el conocimiento minimo esencial necesario para administrar con seguridad los sistemas BSD al nivel de asociado.

Este documento será de interes para:

- Candidatos de Prueba Potenciales para que calibren su experiencia actual contra los requerimientos del examen
- Capacitadores e instituciones educativas que deseen incluir entrenamiento BSD en su oferta educativa
- Desarrolladores de Programas didácticos y guías de estudios, que planeen crear materiales para asistir a candidatos en aprender las habilidades necesarias para cumplir con los requerimientos del examen

Al momento de editar este documento, no hay materiales oficiales o instituciones de capacitación recomendadas. Por esta razón, cada objetivo del examen detalla tanto la teoría como los comandos que el candidato al BSDA pueda esperar que se incluyan en la prueba. Es probable que la mayoría de los candidatos iniciales a tomar el examen ya tendrán la mayoría de las habilidades requeridas y tendrán la capacidad de repasar el resto de las habilidades de forma personal. El estudio personal incluye cada uno de los manuales de cada proyecto BSD, páginas de manuales, tutoriales y documentos "¿Cómo se hace? " ya existentes y Google.

También habrá candidatos que deseen entrar al campo de administración BSD y que se beneficiarán de la guías de estudio específicas o del programa de capacitación. Por esta razón, el Grupo de Certificación BSD hace las siguientes recomendaciones:

- Que los capacitadores y desarroladores de los materiales de instrucción incluyan todos los objetivos del examen. Adicionalmente, el material deberá proveer conceptos de referencia fáciles de entender para permitir que el estudiante gane conocimiento del "Porque" de la misma manera que prácticas en laboratorio para que el estudiante pueda dominar el "Cómo".
- Que los candidatos que consideren adquirir ya sea capacitación o materiales de estudio, puedan comparar cuidadosamente su adquisición con los objetivos del examen que se encuentran en este documento. Antes de adquirir se debe verificar que cada objetivo esta cubierto al nivel de detalle requerido para el candidato que desee tener un dominio sobre los requerimientos del examen BSDA.

# **1.1 Definición de la Audiencia para el BSDA**

La certificación BSDA esta diseñada para ser una certificación de nivel medio en la administración de sistemas Unix BSD. Candidatos a la prueba con conocimientos previos generales de Unix, pero con menos de seis meses de experiencia como administrador de un sistema BSD (o quien quiera obtener un empleo como administrador de sistemas BSD) son los que más se beneficiarán de esta certificación. Los departamentos de Recursos Humanos deberían considerar al exitoso aplicante con certificación BSDA como un individuo conocerdor del mantenimiento diario de sistemas existentes BSD bajo la dirección y supervisión de un administrador senior más experimentado.

El candidato BSDA exitoso será capaz de completar tareas administrativas y de pruebas comunes y tendrá un buen entendimiento de Unix BSD en general así como principios de redes. Adicionalmente, el candidato exitoso podra demostrar habilidades básicas con estos sistemas operativos: Dragonfly BSD, FreeBSD, NetBSD y/o OpenBSD.

Esto no significa que el candidato necesite aprender los detalles completos de los cuatro sistemas operativos. Pero si quiere decir que el candidato esta al tanto de las utilerías básicas comunes en estos sistemas operativos, y (donde se especifíque en los objetivos del examen) de algunas características únicas para algunos de los sistemas operativos BSD. Se recomienda que el candidato a la prueba tenga acceso a cada uno de los sistemas operativos libres disponibles mientras se prepara para el examen. Existen recursos en línea tales como páginas de manuales, documentos técnicos, y listas de correo electrónico para cada una de estas versiones de BSD.

**Nota:** Completar la certificación BSDA no es un requerimiento para el examen BSDP (Profesional BSD). Si siente que ya tiene las habilidades necesarias como un administrador senior, entonces debería considerar tomar el examen BSDP.

# **1.2 Versiones de Sistemas Operativos Cubiertos por el BSDA**

Para que la certificación sea práctica, debe cubrir conocimientos que funcionen en las versiones de sistemas operativos BSD que se vean con más frecuencia en el lugar de trabajo. La oferta inicial del BSDA cubrirá material aplicable a las siguientes versiones y sistemas operativos:

- NetBSD: 2.x and 3.x
- FreeBSD:  $4.11, 5.x, 6.x$
- OpenBSD: 3.6, 3.7, 3.8
- Dragonfly BSD: 1.2, 1.4

Mientras que a primera vista parece que se están cubriendo una gran cantidad de versiones de sistemas operativos, el candidato a la prueba deberá tomar en cuenta que las utilerías básicas que se encontrarán en el examen BSDA rara vez cambian de un versión a otra de un sistema operativo.

Se le advierte al candidato que de cualquier forma, deberá repasar los objetivos del examen, e investigar cualquier característica que no conozca. Como ejemplo práctico tenemos: a un candidato que utilice FreeBSD 4.11 éste no tendrá experiencia con el comando gmirror(8) el cual fue introducido en FreeBSD 5.3 y que esta disponible en versiones posteriores. Es recomendable que el candidato investigue las "Notas de liberación" en línea para el sistema operativo en caso de que aparezcan en un Objetivo del Examen pero que no aparezca en su versión del sistema operativo.

# **1.3 Requisitos para la Recertificación**

1. Los objetivos del examen, las versiones de sistema operativo cubiertas, y el banco de preguntas para el BSDA serán revisados regularmente y modificados según se requiera para asegurar que el material que lo conforma está actualizado y es relevante. En caso de que los objetivos del examen o los sistemas operativos utilizados cambien, se hará un anuncio y los nuevos objetivos se harán disponibles publicamente.

Una vez que un candidato a la prueba a cumplido exitosamente con los requerimientos para la certificación BSDA, el candidato NO necesitará recertificarse cuando:

- los objetivos del examen sean modificados
- el banco de preguntas sea modificado
- una nueva versión de cualquiera de los sistemas operativos utilizados en la prueba sea liberado.

De cualquier forma, la certificación BSDA es valida unicamente por 5 años. Los Asociados BSD existentes que deseen mantener su certificación necesitarán recertificarse cada 5 años. Detalles en cuanto a como recertificarse se harán disponibles publicamente en un documento que se publicará en 2006.

# **2. Descripción del Examen**

# **2.1 Descripción Oficial del Examen BSDA**

Acontinuación se muestra la descripción oficial del examen BSDA, adecuado para ser mostrado por centros de capacitación y pruebas y para usarse en los materiales de capacitación:

"La Certificación BSDA (Asociado BSD) es para aquellos con ligeras o moderadas habilidades en la administración de sistemas Unix BSD. El candidato exitoso entiende y utiliza comandos basicos para administración del sistema y demuestra fluidez en las siguientes areas:

- 1. Instalar y actualizar el SO y el Software
- 2. Asegurar el Sistema Operativo
- 3. Archivos, Sistemas de Archivos y Discos
- 4. Usuarios y Administración de Cuentas
- 5. Administración Básica del Sistema
- 6. Administración de la Red
- 7. Habilidades Básicas de Unix

Cada area contiene objetivos de examen detallados que están descritos de modo completo en el 'Documento de Requerimientos para la Certificación BSDA', disponible en el sitio web del Grupo de Certificación BSD "www.bsdcertification.org."

El número oficial del se anotará en el anuncio de liberación al momento de ser liberado el examen. Anuncios de Liberación para todos los examenes también estarán en el sitio web del GCBSD www.bsdcertification.org.

# **3 Usando los Dominios de Estudio del BSDA**

El examen de certificación BSDA cubre siete dominios de estudio, cada uno contiene varios objetivos de examen detallados:

- 1. Instalar y Actualizar el SO y el Software (10 objetivos)
- 2. Asegurar el Sistema Operativo (13 objetivos)
- 3. Archivos, Sistemas de archivo y Discos (14 objetivos)
- 4. Usuarios y Administración de Cuentas (9 objetivos)
- 5. Administración Básica de Sistema (24 objetivos)
- 6. Administración de Red (15 objetivos)
- 7. Habilidades Básicas de Unix (17 objetivos)

Los candidatos a la prueba deberán entender todos los objetivos del examen antes de tomarlo, aun cuando no todos los objetivos seran incluidos en cada versión del examen BSDA.

Note que los **objetivos de examen** no son lo mismo que las **preguntas de examen**. Los objetivos del Examen estarán disponibles publicamente mientras que las preguntas del examen son propiedad intelectual privada del Grupo de Certificación BSD. Aquellos que tengan acceso a las preguntas del examen – psicometristas, traductores, centros de capacitación, y el candidato a la prueba durante el examen de certificación- están sujetos a un AND (Acuerdo de No Divulgación (Acuerdo de Confidencialidad)) y están sujetos a penalizaciones en caso de que el AND se rompa.

Para asistir al candidato a la prueba en sus estudios y para aquellos que deseen proveer capacitación y materiales de estudio, cada objetivo de examen tiene tres componentes:

- 1. Número y nombre del objetivo del examen.
- 2. **Concepto** el cual describe el material de referencia que el candidato deberá dominar para poder llevar a la práctica administrativa el objetivo del examen. El nivel de profundidad deberá reflejar la audiencia del BSDA descrita en la Sección 1.1.
- **3. Consultar** la cual provee una lista de comandos y otros contenidos que pueden aparecer en el examen de certificación. En donde aplique, se incluye la sección del manual y se anima a los candidatos a familiarizarse ellos mismos con el contenido de las paginas del manual especificadas.

**Nota:** Cuando se usen los objetivos de examen, mantenga en la mente los siguientes puntos:

• Recuerde que el examen de certificación BSDA prueba habilidades prácticas: no

**Grupo de Certificación BSD (www.bsdcertification.org) xiii**

sólo memorice páginas del manual. En lugar de ello, practique los comandos hasta que entienda las páginas del manual.

- Este es un examen de nivel intermedio. No se espera que conozca todo, pero si se espera que demuestre que tiene experiencia en completar tareas administrativas comunes.
- Fijese en la palabra "reconocer" en un objetivo de examen. Esto indica que usted necesita saber que algo existe pero no necesariamente que sepa como configurarlo. Un ejemplo de este es el Objetivo 3.2.11 donde el candidato debe reconocer que los sistemas BSD tienen la habilidad de controlar un servicio y que utilerías hay disponibles para hacer eso en cada BSD. De cualquier forma, como un candidato BSDA, no se espera que tenga experiencia en configurar un 'jail' (una cárcel).
- Donde existan diferencias mayores en las utilerías usadas para realizar una tarea en los distintos BSDs, Se harán notar en el componente práctico pero los detalles relacionados a todas las diferencias no se incluirán. En lugar de ello, se anima a dirigirse a la tabla de referencias cruzadas en el Apendice A, a medida que usted se prepare para el examen. Esta tabla contiene una lista alfabética de los comandos requeridos y su disponibilidad en los cuatro sistemas operativos BSD.

# **3.1 Dominio 1: Instalar y Actualizar el SO y el Software**

Un importante aspecto de la administración del sistema es el rastreo de las versiones de software tanto del sistema operativo como de las aplicaciones de terceros. Una ventaja de usar sistemas BSD es la disponibilidad de múltiples herramientas para asistir al administrador del sistema en determinar las versiones de software y sus dependencias. Estas herramientas indican cual software esta obsoleto o tiene vulnarabilidades de seguridad. también asisten en la actualización o aplicación de parches al software y sus dependencias.

Cuándo y cómo se efectúa la instalación y la actualización es específico de cada organización. El candidato exitoso BSDA sabe cuando usar las herramientas que esten disponibles para este proposito, y las precauciones que son necesarias cuando se trabaja en sistemas de producción, bajo la supervisión de un administrador senior más experimentado.

### **3.1.1 Reconocer el programa de instalación utilizado por cada sistema operativo.**

**Concepto**:

**Grupo de Certificación BSD (www.bsdcertification.org) xiv**

Aunque no se espera que los candidatos al BSDA planeen una instalación, ellos deberán ser capaces de iniciar y completar una instalación de acuerdo a una lista de requerimientos proporcionada. Dado que el procedimiento de instalación depende del sistema operativo, se recomienda a cada candidato que tenga una experiencia previa en la rutina de instalación por omisión para cada sistema operativo BSD probado. también se espera que el candidato tenga alguna familiaridad con las prácticas de numeración de liberación de versiones en general (p. ej. "liberaciones punto-cero") y en donde encontrar las prácticas de ingeniería de las liberaciones en el sitio web de cada proyecto BSD.

#### **Consultar**:

http://www.bsdinstaller.org para Dragonfly BSD, sysinstall(8) para FreeBSD, sysinst en el medio de instalación de NetBSD, e INSTALL.[arch] en el medio de instalación de OpenBSD

### **3.1.2 Reconocer que comandos están disponibles para actualizar el sistema operativo.**

#### **Concepto:**

El candidato a BSD debe reconocer las utilerías que se utilizan para mantener el sistema operativo actualizado. Algunas utilerías son comunes a los sistemas BSD, algunas son específicas a ciertos sistemas operativos BSD y algunas son aplicaciónes de terceros.

#### **Consultar:**

make(1) incluyendo el 'buildworld', 'installworld', y 'quickworld' y objetivos similares; mergemaster(8); cvs(1) y utilerías de terceros cvsup y cvsync; build.sh, etcupdate(8), postinstall(8) y afterboot(8); src/UPDATING y src/BUILDING.

### **3.1.3 Entender la diferencia entre un binario pre-compilado y compilar a partir del código fuente.**

#### **Concepto:**

El candidato debe estar familiarizado con la ubicación local por omisión tanto de la colección de ports y la colección de pkgsrc y cual BSD utiliza cual tipo de colección. El candidato deberá ser capaz de reconocer la extensión utilizada por los paquetes. Adicionalmente, el candidato deberá estar al tanto de las ventajas y desventajas de instalar binarios pre-compilados y las ventajas y desventajas de compilar un binario a partir de un código fuente.

### **3.1.4 Entender cuando es preferible instalar binarios precompilados y como hacerlo.**

**Concepto:**

**Grupo de Certificación BSD (www.bsdcertification.org) xv**

El candidato al BSDA deberá estar enterado que aunque los binarios pre-compilados son fáciles y rápidos de instalar, ellos no permiten la configuración del binario para cumplir con necesidades particulares del sistema . El candidato necesita conocer como instalar un binario pre-compilado ya sea de una fuente local o remota, y también como desinstalar un binario pre-compilado.

**Consultar:** pkg\_add(1), pkg\_delete(1)

### **3.1.5 Reconocer los métodos disponibles para compilar un binario configurado.**

### **Concepto:**

Muchas aplicaciónes usadas por servidores soportan opciones make(1) para compilar un binario con el conjunto de características requeridas para una instalaciòn particular. Dado que que todos los BSDs usan make(1), el candidato al BSDA deberá reconocer que cada BSD usa diferentes mecanismos para usar y preservar las opciones de make(1).

#### **Consultar:**

Dragonfly BSD: mk.conf(5) ó make.conf(5), PKG\_OPTIONS, CFLAGS FreeBSD: -DWITH  $*$  ó WITH  $*=$ , pkgtools.conf(5), make.conf(5) NetBSD: PKG\_OPTIONS.<pkg>, CFLAGS, mk.conf(5), PKG\_DEFAULT\_OPTIONS OpenBSD: bsd.port.mk(5)

# **3.1.6 Determinar que software está instalado en el sistema.**

### **Concepto:**

El candidato al BSDA deberá reconocer que en sistemas BSD, el software y las dependencias son rastreadas por un administrador de paquetes, en caso de que el software haya sido instalado usando paquetes, ports o pkgsrc. El candidato deberá estar familiarizado en cuanto a como consultar el administrador de paquetes para determinar que software y que versión esta instalado en el sistema.

#### **Consultar:**

pkg\_info(1)

# **3.1.7 Determinar que software requiere actualización.**

#### **Concepto:**

El candidato deberá reconocer la importancia de sopesar la necesidad de tener software actualizado mientras que minimiza el impacto en un sistema de producción . DragonFly BSD y NetBSD usan pkgsrc el cual provee utilerías para determinar que software

instalado está obsoleto. FreeBSD provee pkg\_version y utilerías de terceros también están disponibles, las cuales se integran con los administradores de paquetes BSD.

#### **Consultar:**

pkgsrc/pkgtool/pkg\_chk y make show-downlevel para Dragonfly BSD y NetBSD; pkg\_version(1), y portupgrade de terceros.

# **3.1.8 Actualizar software instalado.**

#### **Concepto**:

El candidato al BSDA deberá reconocer los comandos interconstruidos y los de terceros que están disponibles para la actualización de software instalado en sistemas BSD. Adicionalmente, el candidato deberá ser capaz de reconocer que sistemas BSD usan pkgsrc.

#### **Consultar:**

Dragonfly BSD y NetBSD proveen pkgsrc/pkgtools/pkg\_chk, pkgsrc/pkgtools/pkg\_comp, make update y make replace; portupgrade y cvsup están disponibles como utilerías de terceros

### **3.1.9 Determinar que software tiene avisos de seguridad importantes.**

#### **Concepto:**

El candidato BSDA deberá reconocer la importancia de estar al tanto de vulnerabilidades de seguridad en el software. El candidato deberá reconocer las utilerías de terceros que se integran con los administradores de paquetes de BSD para determinar que software tiene vulnerabilidades importantes.

#### **Consultar:**

audit-packages para DragonFly BSD y NetBSD; portaudit y vuxml para FreeBSD y OpenBSD

### **3.1.10 Seguir las instrucciones de un aviso de seguridad para aplicar parches de seguridad.**

#### **Concepto:**

El candidato BSDA deberá estar al tanto que cada proyecto BSD mantiene avisos de seguridad que están disponibles tanto en internet como en las listas de correo electrónico. El candidato deberá ser capaz de seguir las instrucciones en el aviso cuando se le indique hacerlo por parte de un supervisor.

**Grupo de Certificación BSD (www.bsdcertification.org) xvii**

#### **Consultar:**

patch(1), make(1), y fetch(1; ftp(1) y build.sh

# **3.2 Dominio 2: Asegurar el Sistema Operativo**

Lo que distingue a un buen administrador de sistemas es el estar al tanto y adherirse a las mejores prácticas de seguridad. Se espera que el candidato al BSDA esté familiarizado con prácticas de seguridad comunes. Los sistemas BSD están diseñados con la seguridad en mente y proveen muchos mecanismos que permiten al administrador del sistema ponerlos a punto con los requierimientos de seguridad de una organización. Aunque el candidato al BSDA no siempre será responsable de implementar estos mecanismos, el candidato deberá ser capaz de reconocer las características y los comandos disponibles para asegurar sistemas BSD.

# **3.2.1 Determinar el nivel de seguridad del sistema.**

#### **Concepto:**

Los sistemas BSD proveen perfiles de seguridad conocidos como niveles de seguridad (securelevels). El candidato al BSDA deberá ser capaz de reconocer el conjunto de restricciones para cada nivel de seguridad (securelevel) para cada sistema operativo BSD. El candidato deberá comprender bajo que circunstancias un nivel de seguridad (securelevel) deberá ser elevado o bajado.

#### **Consultar:**

init(8), sysctl(8), rc.conf(5)

### **3.2.2 Configurar un servidor SSH de acuerdo a un conjunto de requerimientos.**

#### **Concepto:**

El candidato al BSDA deberá estar enterado que el sshd(8) incluido en los sistemas BSD puede ser configurado para limitar quien puede accesar a un sistema vía SSH.

#### **Consultar:**

sshd  $config(5)$ 

### **3.2.3 Configurar un servidor SSH para usar un par de llaves para autenticación.**

#### **Concepto:**

El candidato deberá entender la teoría de la llave publica/privada incluyendo: que protocolos están disponibles para generar pares de llaves, escogiendo un tamaño de bit apropiado, proveyendo una semilla, proveyendo una frase clave (passphrase), y verificando una huella digital. Adicionalmente, los candidatos deberán ser capaces de generar sus propias llaves y usarlas para autenticación.

#### **Consultar:**

ssh-keygen(1) incluyendo estas palabras claves: authorized keys, id rsa, y id rsa.pub

### **3.2.4 Preservar llaves existentes del servidor durante una actualización de sistema.**

#### **Concepto:**

Además de saber como generar llaves SSH de un sistema, el candidato al BSDA deberá conocer donde se localizan las llaves del servidor y como preservarlas en caso de que el sistema sea actualizado o reemplazado.

#### **Consultar:**

/etc/ssh/ssh\_host\*\_key\*

# **3.2.5 Reconocer como alternar los mecanismos de autenticación.**

#### **Concepto:**

No se espera que el candidato BSDA sepa como configurar un mecanismo alterno de autenticación. Sin embargo, los candidatos deberán entender la teoría de autenticación básica y deben estar al tanto que, proveer un nombre de usuario y un password es sólo una manera de autenticarse dentro de un sistema BSD. Los candidatos deberán tener un entendimiento básico de PAM y saber si esta disponible en DragonFly BSD, FreeBSD y NetBSD 3.x. Ellos también deben entender teoría básica respecto a Kerberos, OTP y RADIUS.

# **3.2.6 Reconocer esquemas de autorización alternativos.**

### **Concepto:**

Los candidatos deberán entender la teoría básica de autorización y como MAC y ACLs extienden las características que proveen los permisos del estandar Unix.

### **Consultar:**

mac(4) y acl(3) en FreeBSD; systrace(1) en NetBSD y OpenBSD

# **3.2.7 Reconocer los métodos de acceso básicos recomendados.**

### **Concepto:**

Los candidatos al BSDA deben estar familiarizados con el uso de prácticas estandar de administración de sistemas pra minimizar el riesgo asociado con los accesos al sistema. Estas incluyen usar ssh(1) en lugar de telnet(1), negar acceso a root, usando posiblemente la utilería de terceros sudo en lugar de su(1) y minimizar el uso del grupo wheel (Administradores).

#### **Consultar:**

ttys(5), sshd\_config(5), ftpusers(5); posiblemente la utilería de terceros sudo que incluye visudo, suedit y sudoers

# **3.2.8 Reconocer muros de fuego BSD y conjuntos de reglas.**

### **Concepto:**

Cada BSD viene con al menos un muro de fuego incluido. El candidato al BSDA deberá reconocer cuales muros de fuego están disponibles en cada BSD y cuales comandos se utilizan para ver cada conjunto de reglas del muro de fuego.

### **Consultar:**

ipfw(8), ipf(8), ipfstat(8), pf(4), pfctl(8) y firewall(7)

### **3.2.9 Reconocer los mecanismos BSD para encripción de dispositivos .**

### **Concepto:**

EL candidato al BSDA debe estar al tanto que es posible encriptar dispositivos en sistemas BSD y que utilerías están disponibles en cada sistema BSD.

### **Consultar:**

gbde(4) and gbde(8) on FreeBSD; cgd(4) on NetBSD; vnd(4) on OpenBSD

**Grupo de Certificación BSD (www.bsdcertification.org) xx**

# **3.2.10 Reconocer métodos para verificar la validez de los binarios.**

### **Concepto:**

Los candidatos al BSDA deberán reconocer la utilidad de las herramientas de integridad de archivos tales como tripwire. También deberán reconocer los verificadores interconstruidos en algunos de los sistemas BSD.

#### **Consultar:**

security(7) ó (8); security.conf(5); veriexecctl(8)

### **3.2.11 Reconocer los métodos BSD para restringir un servicio.**

#### **Concepto:**

El candidato al BSDA deberá reconocer las ventajas de restringir un servicio en un sistema con acceso a Internet y qué utilerías están disponibles para hacerlo en cada BSD.

#### **Consultar:**

chroot(8); jail(8); systrace(1); La aplicación de terceros Xen

### **3.2.12 Cambiar el algoritmo de encripción usado para encriptar la base de datos de passwords.**

#### **Concepto:**

Dada un pantalla de la base de datos de passwords, El candidato al BSDA deberá ser capaz de reconocer el algoritmo de encripción que se utilizó y como seleccionar otro algoritmo. El candidato debe tener un entendimiento básico de cuando usar DES, MD5 y Blowfish.

#### **Consultar:**

login.conf(5); auth.conf(5); passwd.conf(5); adduser.conf(5) y adduser(8)

# **3.2.13 Modificar el mensaje de bienvenida del sistema.**

#### **Concepto:**

El candidato debe estar al tanto de los mensajes de bienvenida que pueden verse dependiendo de la manera en que un usuario accese al sistema, y que archivos se utilizan para configurar cada mensaje de bienvenida.

#### **Consultar:**

**Grupo de Certificación BSD (www.bsdcertification.org) xxi**

motd(5), login.conf(5), gettytab(5), sshd\_config(5)

# **3.2.14 Proteger datos de autenticación.**

#### **Concepto:**

Para prevenir ataques contra la seguridad del sistema con ataques de crackeo de password, los sistemas BSD mantienen los passwords encriptados visibles solamente a los procesos del sistema. El candidato al BSDA deberá tener un entendimiento de la ubicación de los archivos de la base de datos de passwords y del conjunto de permisos apropiados.

#### **Consultar:**

passwd(5), pwd\_mkdb(8)

# **3.3 Dominio 3: Archivos, Sistemas de Archivos y Discos**

La utilidad de cuaquier sistema de cómputo esta relacionado a la accesibilidad de los datos almacenados en el. Se espera que el candidato al BSDA entienda completamente como hacer que los datos estén disponibles tanto localmente como remotamente y como usar permisos para asegurar que los usuarios autorizados puedan accesar a esos datos. El candidato deberá tener experiencia en respaldar datos y resolver eventualidades comunes en discos.

### **3.3.1 Montar o desmontar sistemas de archivos locales.**

#### **Concepto:**

El candidato al BSDA debe estar familiarizado con todos los aspectos de montar y demontar sistemas de archivos locales incluyendo: como montar/desmontar un sistema de archivo especificado, como montar todos los sistemas de archivos, configurar sistemas de archivos que se montarán al momento de iniciar el sistema, pasar opciones al comando mount(1), y resolver errores de mount(1).

#### **Consultar:**

mount(8), umount(8), fstab(5)

### **3.3.2 Configurar datos que estarán disponibles por medio de NFS.**

#### **Concepto:**

**Grupo de Certificación BSD (www.bsdcertification.org) xxii**

Los candidatos al BSDA deberán estar al tanto de la utilerías asociadas con NFS y los riesgos de seguridad asociados con permitir RPC a través de un muro de fuego. Adicionalmente, el candidato deberá ser capaz de configurar un servidor o cliente NFS de acuerdo a un conjunto de requerimientos de los datos que se harán disponibles.

#### **Consultar:**

exports(5),  $nfsd(8)$ , mountd(8), rpcbind(8) o portmap(8), rpc.lockd(8), rpc.statd(8),  $rc.config(5)$  y mount  $nfs(8)$ 

### **3.3.3 Determinar que sistemas de archivos están montados actualmente y cuales serán montados al momento de iniciar el sistema.**

#### **Concepto:**

El candidato deberá ser capaz de determinar que sistemas de archivos están montados actualmente y cual será montado al momento de iniciar el sistema.

#### **Consultar:**

mount(1), du(1), fstab(5)

### **3.3.4 Determinar la capacidad del disco y que archivos están consumiendo la mayor parte del espacio en disco.**

#### **Concepto:**

El candidato al BSDA deberá ser capaz de de combinar lineas de comandos comunes de Unix y utilerías para determinar rápidamente que archivos están consumiendo la mayor cantidad de espacio en disco.

#### **Consultar:**

 $du(1)$ ,  $df(1)$ ,  $find(1)$ ,  $sort(1)$ ,  $systat(1)$ 

### **3.3.5 Crear y ver ligas simbólicas y duras.**

#### **Concepto:**

los candidatos deberán conocer la diferencia entre ligas simbólicas y duras al igual que saber como crear, ver y eliminar ambos tipos de ligas. Adicionalmente, el candidato deberá ser capaz de resolver temporalmente problemas de poco espacio en disco usando una liga simbólica.

### **Consultar:**

 $ln(1)$ ,  $ls(1)$ ,  $rm(1)$ ,  $stat(1)$ 

# **3.3.6 Ver y modificar ACLs.**

#### **Concepto:**

El candidato al BSDA deberá ser capaz de determinar si un sistema FreeBSD está usando ACLs, y si es así, en cual sistema de archivos. Adicionalmente, el candidato deberá ser capaz de ver y modificar el ACL en un sistema FreeBSD.

#### **Consultar:**

 $mount(8)$ ,  $ls(1)$ , getfacl $(1)$ 

### **3.3.7 Ver permisos de archivos y modificarlos usando ya sea el modo simbólico o el modo octal.**

#### **Concepto:**

Se espera que el candidato al BSDA tenga un entendimiento completo de los permisos tradicionales de Unix incluyendo: como ver y modificar permisos, porque el sticky bit es importante , y los permisos en /tmp y otros directorios compartidos utilizando los bits SUID y SGID, y la diferencia entre modo simbólico y modo octal. Adicionalmente, el candidato deberá entender que una configuración de shell determina los permisos por omisión de un archivo y de un directorio y, dado un valor de umask, el candidato deberá determinar el conjunto de permisos por omisión.

#### **Consultar:**

ls(1), chmod(1), umask(1) ó (2)

# **3.3.8 Modificar el dueño o el grupo al que pertenece un archivo.**

#### **Concepto:**

El candidato al BSDA deberá ser capaz de modificar la relación de pertenencia de un archivo según se requiera. Adicionalmente el candidato deberá estar al tanto de la importancia de verificar su propia identidad antes de crear un archivo.

#### **Consultar:**

 $chown(8)$ ,  $charp(1)$ ;  $su(1)$ , mtree $(8)$ 

### **3.3.9 Respaldar y restaurar un conjunto especificado de archivos y directorios a un disco o a una cinta.**

#### **Concepto:**

Los candidatos deberán tener la experiencia en el uso de utilerías de respaldo de línea comandos comunes de Unix. Adicionalmente, los candidatos deben ser capaces de reconocer los nombres de dispositivos para cinta magnetica en sistemas BSD.

#### **Consultar:**

 $tar(1)$ , cpio(1), pax(1), cp(1), cpdup(1)

# **3.3.10 Respaldar y restaurar un sistema de archivos.**

#### **Concepto:**

Los candidatos deberán reconocer las utilerías usadas para respaldar un sistema de archivos completo y los distintos niveles de dump(1).

#### **Consultar:**

dump(8), restore(8), dd(1)

# **3.3.11 Determinar la estructura del directorio de un sistema.**

#### **Concepto:**

Los candidatos al BSDA deberán ser capaces de determinar rápidamente el esquema utilizado por los sistemas BSD.

#### **Consultar:**

hier(7)

### **3.3.12 Correr manualmente el checador de sistema de archivo y la herramienta de reparación.**

#### **Concepto:**

El candidato al BSDA deberá esta al tanto de la utilerías disponibles para checar la consistencia de un sistema de archivos y usarlas bajo supervisión.

#### **Consultar:**

fsck(8)

**Grupo de Certificación BSD (www.bsdcertification.org) xxv**

# **3.3.13 Ver y modificar banderas de archivo.**

#### **Concepto:**

El candidato al BSDA deberá entender como las banderas de archivo mejoran los permisos tradicionales de Unix y deberá reconocer como ver y modificar las banderas de inmutable, sólo-anexar y desborrar (undelete).

#### **Consultar:**

 $ls(1)$ , chflags $(1)$ 

# **3.3.14 Monitorear el sistema de memoria virtual.**

#### **Concepto:**

El subsistema de memoria virutal puede tener un impacto importante en el rendimiento de todo el sistema. El candidato al BSDA deberá ser capaz de configurar un dispositivo de archivo de intercambio de memoria (swap) y revisar el uso del mismo.

#### **Consultar:**

pstat(8); systat(1); top(1); vmstat(8); swapctl(8); swapinfo(8)

# **3.4 Dominio 4: Usuarios y Administración de Cuentas**

Todos los sistemas requieren cuando menos una cuenta de usuario, y dependiendo del rol que desempeñe el sistema, los deberes del candidato al BSDA pueden incluir dar soporte a usuarios finales en el mantenimiento de sus cuentas. De acuerdo con ello el candidato al BSDA deberá ser capaz de crear cuentas de usuario, modificar configuraciones de cuentas, desactivar cuentas, y eliminar y cambiar passwords. El candidato deberá también conocer la manera de rastrear la actividad de cuentas y determinar que cuentas están accesado actualmente a un sistema .

# **3.4.1 Crear, modificar y eliminar cuentas de usuario.**

#### **Concepto:**

Administrar cuentas de usuario es un aspecto importante de la administración del sistema . El BSDA debe estar al tanto de que las utilerías de administración de cuentas difieren a lo largo de los sistemas BSD y debe sentirse cómodo utilizando cada utilería de acuerdo a un conjunto de requerimientos.

#### **Consultar:**

vipw(8); pw(8), adduser(8), adduser.conf(5), useradd(8), userdel(8), rmuser(8), userinfo (8), usermod(8), y user(8)

### **3.4.2 Crear una cuenta de sistema.**

#### **Concepto:**

Los candidatos necesitan entender que muchos servicios requieren una cuenta y que dichas cuentas no deben estar disponibles para poder accesar al sistema.

#### **Consultar:**

nologin(8); usar un \* en el campo de password del archivo de passwd(5)

### **3.4.3 Bloquear una cuenta de usuario o reiniciar una cuenta de usuario bloqueada.**

#### **Concepto:**

El candidato al BSDA debe saber como bloquear una cuenta y como eliminar el bloqueo de una cuenta bloqueada.

#### **Consultar:**

 $vipw(8)$ ; chpass(1), chfn(1), chsh(1), pw(8), user(8)

### **3.4.4 Determinar la identidad y pertenencia a un grupo.**

#### **Concepto:**

En el contexto del sistema de permisos de Unix, determinar la identidad de uno mismo y el grupo de pertenencia es esencial para determinar que autorización se tiene disponible. El BSDA debe ser capaz de determinar, y cuando se requiera, cambiar su identidad o su pertenencia a un grupo.

#### **Consultar:**

```
id(1), groups(1), who(1), whoami(1), su(1)
```
### **3.4.5 Determinar quien esta conectado actualmente en el sistema o la última vez que un usuario estubo conectado en el sistema.**

#### **Concepto:**

Los sistemas BSD mantienen bases de datos que pueden ser consultadas para verificar detalles relacionados con accesos al sistema . El candidato al BSDA deberá estar familiarizado con los nombres de las bases de datos y las utilerías disponibles para determinar la información de los accesos (login).

#### **Consultar:**

 $wtmp(5)$ , utmp(5),  $w(1)$ ,  $who(1)$ , users(1), last(1), lastlogin(8), lastlog(5), finger(1)

# **3.4.6 Habilitar cuentas y ver estadísticas de uso del sistema.**

#### **Concepto:**

El candidato al BSDA deberá estar al tanto de cuando es apropiado activar el sistema de cuentas, reconocer que utilerías están disponibles para hacer eso, y conocer como ver las estadísticas resultantes .

#### **Consultar:**

 $ac(8)$ , sa $(8)$ , accton $(8)$ , lastcomm $(1)$ , last $(1)$ 

### **3.4.7 Cambiar el shell por omisión de un usuario.**

#### **Concepto:**

Los candidatos deberán conocer el shell por default tanto de las cuentas de usuario como de la cuenta de superusuario para cada BSD. Adicionalmente, ellos deberán saber como cambiar el shell por omisión para cada sistema operativo BSD.

#### **Consultar:**

```
vipw(8); chpass(1), chfn(1), chsh(1), pw(8), user(8)
```
### **3.4.8 Controlar que archivos se copiaron al directorio de orígen (home) de un nuevo usuario durante la creación de la cuenta.**

#### **Concepto:**

Los sistemas BSD usan un directorio "skel" que contiene archivos que son copiados al directorio hogar (home) de un usuario cuando se crea una nueva cuenta. El candidato al BSDA deberá estar al tanto de la localización del directorio "skel" en cada BSD, de la misma manera deberá saber como hacer a un lado la copia de su contenido durante la

creación de cuentas.

#### **Consultar:**

pw(8), adduser.conf(5), useradd(8) y usermgmt.conf(5)

# **3.4.9 Cambiar un password.**

#### **Concepto:**

El candidato al BSDA deberá ser capaz de cambiar su propio password del mismo modo que los passwords de otros usuarios según se requiera.

#### **Consultar:**

passwd(1), vipw(8)

# **3.5 Dominio 5: Administración Basica de Sistema**

Un componente importante de la administración de sistemas es el de estar alerta del subsistema y sus interacciones, al igual que el monitorear la salud de un sistema en ejecución. El candidato al BSDA necesita demostrar su experiencia en interactuar con procesos , un kernel en ejecución, y el proceso de inicio de los BSD. Los candidatos deberán demostrar también familiaridad con los dispositivos BSD, el subsistema del disco y los procesos residentes en memoria (daemons) de correo e impresión.

### **3.5.1 Determinar que procesos están consumiendo la mayor parte del CPU.**

#### **Concepto:**

El candidato al BSDA deberá ser capaz de ver procesos activos y reconocer el uso extraordinario del CPU. Adicionalmente, el candidato deberán saber como terminar un proceso o cambiar su prioridad.

#### **Consultar:**

 $top(1)$ , systat $(1)$ , ps $(1)$ , nice $(1)$ , renice $(1)$ , kill $(1)$ 

# **3.5.2 Ver y enviar señales a procesos activos.**

#### **Concepto:**

El candidato al BSDA deberá estar familiarizado tanto con los nombres y los números de las señales de Unix más comunes y como enviar señales a un proceso activo. El candidato deberá reconocer también la diferencia entre un SIGTERM y un SIGKILL.

### **Consultar:**

 $ps(1)$ ; kill $(1)$ ; killall $(1)$ ; pkill $(1)$ ; pgrep $(1)$ 

### **3.5.3 Usar un script rc(8) para determinar si un servicio esta ejecutandose y poder iniciar, reiniciar o detener un servicio según se requiera.**

#### **Concepto:**

Adicionalmente a enviar directamente señales a los procesos, El candidato al BSDA deberá identificar que los sistemas BSD proveen scripts que pueden ser utilizados para checar el estatus de servicios y para detenerlos, iniciarlos y reiniciarlos según se requiera. El candidato deberá estar al tanto de las localizaciones de estos scripts en cada uno de los sistemas BSD. Los candidatos deberán notar que este objetivo no aplica a OpenBSD.

#### **Consultar:**

 $rc(8)$ ,  $rc.com(5)$ 

# **3.5.4 Ver y configurar el hardware del sistema.**

#### **Concepto:**

Los sistemas BSD vienen con muchas utilerías para determinar que hardware esta instalado en un sistema. El candidato al BSDA deberá conocer como determinar que hardware fué probado al momento de iniciar el sistema, así como algunas utilerías específicas de BSD que pueden ser utilizadas para realizar pruebas y manipular dispositivos PCI, ATA, y SCSI.

#### **Consultar:**

dmesg(8), /var/run/dmesg.boot, pciconf(8), atacontrol(8) y camcontrol(8); atactl(8) y / kern/msgbuf; scsictl(8) o scsi(8)

# **3.5.5 Ver, cargar, o descargar un módulo de kernel.**

#### **Concepto:**

El candidato al BSDA deberá comprender la diferencia entre un kernel compilado estáticamente y otro que usa módulos de kernel cargables. El candidato deberá ser capaz de ver, cargar y descargar módulos de kernel en cada sistema BSD pero deberá estar al tanto de que no es aconsejable tener módulos de kernel en los sistemas NetBSD y OpenBSD.

### **Consultar:**

```
kldstat(8), kldload(8), kldunload(8), y loader.conf(5); modstat(8), modload(8),
modunload(8), y lkm.conf(5)
```
# **3.5.6 Modificar un parámetro del kernel al vuelo.**

#### **Concepto:**

Los sistemas BSD mantienen variables MIB de kernel que permiten al administrador del sistema tanto ver como modificar el estado del kernel de un sistema en ejecución. El BSDA deberá ser capaz de ver y modificar estas variables MIBs tanto en tiempo de ejecución como permanentemente después de un inicio de sistema. El candidato deberá reconocer como modificar una variable MIB de sólo lectura.

#### **Consultar:**

sysctl(8), sysctl.conf(5)

# **3.5.7 Ver el estado de un RAID espejo o lineal (stripe) de software.**

#### **Concepto:**

Adicionalmente de proveer controladores para dispositivos de hardware RAID, los sistemas BSD también proveen mecanismos interconstruidos para configurar sistemas RAID de software. El candidato al BSDA deberá conocer la diferencia entre los niveles de RAID 0, 1, 3 y 5 y reconocer que utilerías están disponibles para configurar un RAID de software en cada sistema BSD.

#### **Consultar:**

vinum(8), gmirror(8), gstripe(8), graid3(8), raidctl(8), ccdconfig(8)

# **3.5.8 Determinar que MTA esta siendo usado en un sistema.**

#### **Concepto:**

El candidato al BSDA deberá reconocer el rol del MTA, reconocer que MTA(s) esta disponible al momento de la rutina de instalación de cada uno de los sistemas operativos BSD y que archivo de configuración indica el MTA que se utiliza en el sistema. El candidato deberá reconocer también la diferencia entre el mbox o maildir y el formato del archivo de destino de correo.

#### **Consultar:**

mailer.conf(5)

# **3.5.9 Configurar el inicio del sistema.**

#### **Concepto:**

El candidato al BSDA deberá entender que el sistema realiza automáticamente la creción y mantenimiento de muchos archivos de bitacora (logs) diferentes. El candidato deberá ser capaz de configurar la rotación de la bitacora ya sea por tiempo o tamaño, y entender las facilidades de registro de bitacoras y sus prioridades, a la vez de poder ver archivos de bitacora (logs) compactados.

#### **Consultar:**

Note que la implementación de newsyslog(8) varía en cada BSD.

newsyslog(8), newsyslog.conf(5), syslog.conf(5), zmore(1), bzcat(1)

### **3.5.10 Revisar archivos de bitácora (log) para realizar pruebas y monitorear el comportamiento del sistema.**

#### **Concepto:**

Los candidatos deberán estar al tanto de la importancia de revisar archivos de bitacora (log) de manera regular y también de como ver el archivo de bitacora cuando se realizan pruebas para resolver problemas.

#### **Consultar:**

tail(1), /var/log/\*, syslog.conf(5),  $\text{grey}(1)$ , dmesg(8)

### **3.5.11 Entender las pruebas básicas de la impresora.**

#### **Concepto:**

El candidato al BSDA deberá ser capaz de ver la cola de impresión y manipular los trabajos dentro de la cola de impresión. El candidato deberá ser capaz también de reconocer el significado de los primeros dos campos de una entrada en /etc/printcap .

#### **Consultar:**

 $lpc(8)$ ,  $lpq(1)$ ,  $lprm(1)$ , printcap(5)

### **3.5.12 Crear o modificar alias de correo electrónico para Sendmail o Postfix.**

#### **Concepto:**

El candidato al BSDA deberá entender cuando crear un alias de correo y como hacerlo

**Grupo de Certificación BSD (www.bsdcertification.org) xxxii**

tanto para Sendmail como para Postfix.

#### **Consultar:**

newaliases(1), aliases(5), postalias(1)

# **3.5.13 Detener, reiniciar o entrar al sistema en modo monousuario.**

#### **Concepto:**

El candidato al BSDA necesita entender las consecuencias asociadas con detener, reiniciar, o iniciar el sistema en modo monousuario, reconocer cuando es necesario hacerlo y como minimizar el impacto en el sistema servidor.

#### **Consultar:**

shutdown(8)

### **3.5.14 Reconocer la diferencia entre límites duros y suaves y modificar límites de recursos existentes.**

#### **Concepto:**

Los candidatos necesitan entender que los límites de los recursos son heredados por el shell y también como debe ver sus límites y cambiarlos ya sea temporalmente o permanentemente. Adicionalmente, los candidatos deberán entender las diferencias entre límites suaves y duros.

#### **Consultar:**

limit(1), limits(1), login.conf(5); sysctl(8) en NetBSD

### **3.5.15 Reconocer las utilerías BSD que dan forma al tráfico o proporcionan el control del ancho de banda.**

#### **Concepto:**

Los candidatos deberán entender cuando es ventajoso crear políticas que controlen la cantidad de ancho de banda disponible para servicios especificados. Adicionalmente los candidatos deberán reconocer las utilerías disponibles en los sistemas BSD para crear políticas de uso de ancho de banda.

#### **Consultar:**

 $ipfw(8)$ , altq $(4)$ , dummynet $(4)$ , altq $(9)$ , altq $d(8)$ , altq.conf $(5)$ 

### **3.5.16 Reconocer archivos de configuración comunes y de posibles terceras partes.**

#### **Concepto:**

Los sistemas BSD son utilizados frecuentamente para proveer servicios de internet. Al candidato al BSDA se le puede pedir que vea o realice un cambio específico a un archivo de configuración de un servicio y necesita reconocer los nombres de los archivos de configuración más comunes y que aplicaciones están asociadas a estos.

#### **Consultar:**

httpd.conf(5), sendmail.cf, master.cf, dhcpd.conf(5), named.conf(5), smb.conf(5)

### **3.5.17 Configurar un servicio para que arranque al momento de iniciar el sistema.**

#### **Concepto:**

El candidato al BSDA deberá reconocer que el proceso de arranque BSD no usa niveles de ejecución. El candidato debe ser capaz de configurar los servicios esenciales que arranquen al momento de iniciar el sistema para minimizar el impacto de un reinicio de sistema.

#### **Consultar:**

rc.conf(5), rc(8), inetd(8)

### **3.5.18 Configurar los scripts que corren periódicamente para realizar varias tareas de mantenimiento del sistema.**

#### **Concepto:**

Los sistemas BSD proveen varios scripts que son utilizados para dar mantenimiento y verificar la integridad del sistema. El candidato al BSDA deberá ser capaz de localizar y ejecutar estos scripts manualmente según se requiera así como también configurar que scripts ejecutan diariamente, semanalmente y mensualmente en cada sistema BSD.

#### **Consultar:**

periodic.conf(5) y periodic(8) en DragonFly BSD y FreeBSD; security.conf(5), daily.conf (5), weekly.conf(5), y monthly.conf(5) en NetBSD; daily(8), weekly(8), y monthly(8) en OpenBSD

### **3.5.19 Ver la cola de correo de Sendmail o Postfix.**

#### **Concepto:**

El candidato al BSDA deberá ser capaz de ver la cola de correo para determinar si algún mail está atorado en la cola, y si es necesario, pedirle al MTA que reprocese o limpie la cola.

#### **Consultar:**

mailq(1), postqueue(1)

### **3.5.20 Determinar el último momento en que se reinicio el sistema y la carga de trabajo del sistema.**

### **Concepto:**

El candidato al BSDA deberá ser capaz de monitorear la carga de trabajo del sistema usando el último momento de reinicio del sistema así como también la carga del sistema en el último minuto, en los últimos 5 minutos y en los últimos 15 minutos, en orden para determinar los parámetros de operación.

#### **Consultar:**

uptime $(1)$ , w $(1)$ , top $(1)$ 

# **3.5.21 Monitorear entra/salida de disco.**

#### **Concepto:**

Un sistema de entrada/salida de disco puede tener un impacto dramático en el rendimiento del sistema. El candidato al BSDA deberá saber como usar la utilerías disponibles en los sistemas BSD para monitorear la E/S del disco e interpretar los resultados.

#### **Consultar:**

 $i$ ostat(8), systat(1), vmstat(1), nfsstat(1)

# **3.5.22 Tratar con dispositivos ocupados.**

#### **Concepto:**

El candidato al BSDA deberá entender que puede causar que un proceso se quede colgado, como detectar procesos relacionados y como arreglar la situación.

#### **Consultar:**

ps(1), fstat(1), kill(1), umount(8) y la utilería de terceros lsof

# **3.5.23 Determinar la información relacionada al sistema operativo.**

#### **Concepto:**

El candidato al BSDA deberá ser capaz de determinar el tipo y la versión de un sistema operativo instalado.

#### **Consultar:**

uname(1), sysctl(8); /etc/release en NetBSD

# **3.5.24 Entender las ventajas de usar una licencia BSD.**

**Grupo de Certificación BSD (www.bsdcertification.org) xxxv**

### **Concepto:**

El candidato al BSDA deberá reconocer la licencia BSD de 2 clausulas y cómo la licencia no agrega restricciones en cuanto a que el código licenciado en BSD permanezca abierto o que se convierta en un producto comercial.

# **3.6 Dominio 6: Administración de Red**

TCP/IP fué implementada originalmente en sistemas BSD y los sistemas BSD continúan proporcionando servicios básicos de red para una porción sustancial de la Internet. Se espera que el BSDA demuestre un entendimiento sólido tanto de direccionamiento IPv4 como con Ipv6, así como de teoría básica de redes. Los instructores y los proveedores de materiales de estudio deberán proveer una conceptualización profunda similar a la encontrada en Red+ (Network+) o en la sección de CCNA sobre la teoría básica de red.

# **3.6.1 Determinar la configuración de TCP/IP en un sistema.**

#### **Concepto:**

El candidato al BSDA deberá ser capaz de determinar la(s) dirección(es) IP, las mascaras de subred, el puente o pasarela (gateway) por omisión, los servidores de DNS primario y secundario así como el hostname (nombre del host).

#### **Consultar:**

 $ifconfig(8)$ , netstat $(1)$ , resolv.conf $(5)$ , route $(8)$ , hostname $(1)$ 

# **3.6.2 Modificar la configuración de TCP/IP de un sistema.**

#### **Concepto:**

Los candidatos deberán ser capaces de modificar configuraciones requeridas de TCP/IP tanto temporalmente como permanentemente para que permanezcan después de reiniciar el sistema.

#### **Consultar:**

hostname (1), ifconfig(8), route(8), resolv.conf(5), rc.conf(5), hosts(5), hostname.if(5), myname(5), mygate(5), netstart(8)

### **3.6.3 Determinar que puertos TCP o UDP están abiertos en un sistema.**

#### **Concepto:**

El candidato al BSDA deberá ser capaz de usar las utilerías encontradas en un sistema BSD así como programas de terceros para determinar que puertos están abiertos en un

sistema y que puertos están siendo vistos a través de un muro de fuego.

#### **Consultar:**

netstat(1), services(5) y fstat(1); sockstat(1) y el nmap de terceros y el lsof

# **3.6.4 Verificar la disponibilidad de un servicio TCP/IP.**

#### **Concepto:**

El candidato al BSDA deberá ser capaz de determinar si un sistema remoto está disponible vía TCP/IP, y si es así, realizar una conexión telnet(1) a algún servicio particular TCP para determinar si esta responidiendo a peticiones de clientes.

#### **Consultar:**

ping(8), traceroute(8), telnet(1); nc(1) en FreeBSD y OpenBSD

# **3.6.5 Consultar un servidor DNS.**

#### **Concepto:**

El candidato al BSDA deberá entender la teoría básica de DNS, incluyendo los registros de los tipos de recursos, los tipos de servidores de DNS, búsqueda por resoluciòn inversa y transferencias de zonas. El candidato deberá ser capaz de consultar a un servidor DNS por un registro de recurso particular, y entender que servidores son autoritativos para una zona y determinar si un servidor DNS esta dispuesto a realizar una transferencia de zona.

#### **Consultar:**

 $dig(1)$ , host $(1)$ , nslookup $(1)$ , ping $(8)$ , telnet $(1)$ 

### **3.6.6 Determinar quien es responsable de una zona DNS.**

#### **Concepto:**

El candidato al BSDA deberá ser capaz de realizar un búsqueda inversa de DNS para determinar la red asociada a una dirección IP y obtener información de contacto relacionada con esa red.

#### **Consultar:**

 $dig(1)$  y whois $(1)$ 

# **3.6.7 Cambiar el order de la resolución de nombres.**

#### **Concepto:**

Los candidatos deberán ser capaces de determinar el orden por omisión de la resolución

**Grupo de Certificación BSD (www.bsdcertification.org) xxxvii**

de nombres en un sistema BSD y reconocer que archivo de configuración controla el orden de los servidores de resolución de nombres.

#### **Consultar:**

ping(8), telnet(1), nsswitch.conf(5), resolv.conf(5), host.conf(5)

### **3.6.8 Convertir una mascara de subred entre decimales separados por puntos, hexadecimales o notación CIDR.**

#### **Concepto:**

El candidato al BSDA deberá estar familiarizado con las direcciones IPv4 y cómo convertir una mascara de subred de una notación dada a cualquier otra notación especificada.

### **3.6.9 Obtener información usando una dirección IP y una mascara de subred.**

#### **Concepto:**

Dada una dirección IPv4 y una mascara de subred, el candidato al BSDA deberá ser capaz de determinar las direcciones de subred, dirección de difusión y las direcciones de anfitrión válidas disponibles en esa dirección de subred.

### **3.6.10 Entender la teoría del direccionamiento IPv6.**

#### **Concepto:**

El candidato al BSDA deberá ser capaz de reconocer la teoría del direccionamiento IPv6 básico incluyendo: los componentes de una dirección IPv6; el soporte para múltiples direcciones (liga, local, global) por interfase; direcciones y representación de prefijos (aaaa:bbbb::dddd/17) y el formato de dirección ( prefijo de 48bit, subred de 16bit, 64 bits de anfitrión (hostbits)). Adicionalmente, el candidato deberá entender el proceso de autoconfiguración donde el ruteador envía su prefijo o es consultado, y al anfitrión se le agrega sus 64 bits de anfitrión los cuales se derivan de su dirección MAC. Finalmente, el candidato deberá ser capaz de realizar pruebas de conectividad básicas de IPv6.

#### **Consultar:**

ipconfig(8), ping6(8), rtsol(8)

### **3.6.11 demostrar habilidades básicas de tcpdump(1).**

#### **Concepto:**

**Grupo de Certificación BSD (www.bsdcertification.org) xxxviii**

Dada una salida de tcpdump(1), el candidato al BSDA deberá ser capaz de responder a preguntas de conectividad de red básicas. Esto requiere que el candidato reconozca números de puerto comunes de TCP y UDP, la diferencia entre un servidor TCP/IP y un cliente TCP/IP y el reconocimiento (apretón de manos) (handshake) TCP de tres vías.

#### **Consultar:**

tcpdump(1)

### **3.6.12 Manipular ARP y realizar el descubrimiento de caches vecinos.**

#### **Concepto:**

Los candidatos deberán entender la teoría básica de ARP así como el descubrimiento de caches vecinos usados en redes IPv6. Los candidatos deberán ser capaces de ver, modificar y borrar estos caches y reconocer cuando es necesarió hacerlo.

#### **Consultar:**

arp(8), ndp(8)

### **3.6.13 Configurar un sistema usando NTP.**

#### **Concepto:**

El candidato al BSDA deberá estar familiarizado con los conceptos que se encuentran en el documento RFC 868, la importancia de sincronizar el tiempo en sistemas de servidores y que servicios en particular son sensibles al tiempo. El candidato deberá también ser capaz de configurar el NTP y sincronizarlo manualmente con un servidor de tiempo según se requiera.

#### **Consultar:**

ntpd(8), ntpd.conf(5), rc.conf(5), rdate(8)

### **3.6.14 Ver y renovar una dirección DHCP.**

#### **Concepto:**

El candidato al BSDA deberá tener un entendimiento básico de direcciones DHCP y cómo configurar un cliente para sobreescribir la configuración recibida de un servidor DHCP. Adicionalmente, el candidato deberá ser capaz de ver la dirección actual, liberarla y renovarla. Dado que el cliente DHCP usado varía, el candidato deberá estar familiarizado con el uso de los comandos del cliente DHCP en cada sistema BSD.

#### **Consultar:**

dhclient(8), dhclient.leases(5), dhclient.conf(5), rc.conf(5)

### **3.6.15 Reconocer cuando y como configurar o eliminar un alias de interfase.**

### **Concepto:**

El candidato al BSDA deberá reconocer cuando es apropiado configurar o eliminar un alias de interfase y los comandos disponibles en cada uno de los sistemas BSD.

#### **Consultar:**

ifconfig(8), rc.conf(5), ifaliases(5), hostname.if(5)

# **3.7 Dominio 7: Habilidades básicas de Unix**

BSD tiene sus raíces en Unix y muchas utilerías de Unix fueron desarrolladas originalmente en sistemas BSD. El candidato al BSDA necesita demostrar fluidez en el uso de las utilerías más comunes de línea de comandos de Unix.

### **3.7.1 Demostrar fluidez en el uso de redireccionamiento, tuberías y 'Tes'.**

#### **Concepto:**

El candidato al BSDA deberá ser capaz de redireccionar entrada estandar, salida estandar y error estandar, usar una tubería para enviar la salida de un comando a otro comando o a un archivo, y usar una 'Te' para copiar la salida estandar una salida estandar.

### **Consultar:**

 $<, >, |,$  tee(1),  $> <$   $\sqrt{6}$ 

# **3.7.2 Reconocer, ver y modificar variables de ambiente.**

### **Concepto:**

El candidato al BSDA deberá ser capaz de ver y modificar variables de ambiente ya sea de forma temporal y permanentemente para cada uno de los shells por omisión que se encuentran en los sistemas BSD.

### **Consultar:**

 $env(1)$ , sh $(1)$ , csh $(1)$ , tcsh $(1)$ , environ $(7)$ 

# **3.7.3 Estar familiarizado con el editor vi(1).**

**Grupo de Certificación BSD (www.bsdcertification.org) xl**

#### **Concepto:**

El editor por omisión en los sistemas BSD frecuentemente es el vi(1) y muchas utilerías de sistema requieren tener familiaridad con los comandos de vi(1). El candidato al BSDA deberá ser capaz de editar archivos usando este editor, así como modificar un archivo de sólo lectura o salir del vi(1) sin conservar ninguna edición en el archivo.

#### **Consultar:**

 $vi(1)$  incluyendo: :w, :wq, :wq!, :q!, dd, y, p, x, i, a, /, :, :r, ZZ, :set number, :set list

### **3.7.4 Determinar si un archivo es binario, es de texto, o es un archivo de datos.**

#### **Concepto:**

Mientras que los sistemas BSD usan convenciones de nombres para ayudar a determinar el tipo de archivo, el candidato al BSDA deberá estar al tanto de que esas son sólo convenciones y que existe una base de datos 'magic' que ayuda a determinar el tipo de un archivo.

#### **Consultar:**

 $file(1)$ , magic(5)

# **3.7.5 Localizar archivos y binarios en un sistema.**

#### **Concepto:**

El candidato al BSDA deberá ser capaz de encontrar rápidamente la ubicación de cualquier archivo en el sistema según se necesite y conocer cuales utilerías pueden ser usadas para encontrar binarios, fuentes, páginas de manual y otros archivos. Adicionalmente, el candidato deberá ser capaz de actualizar la base de datos locate(1) .

#### **Consultar:**

whatis(1); whereis(1); which(1);  $local$ ; find(1); sh(1) incluyendo "type" built-in, -v y -V; locate.updatedb(8) o locate.conf(5)

# **3.7.6 Encontrar un archivo con un conjunto dado de atributos.**

#### **Concepto:**

La utilería find(1) es invaluable cuando se está buscando archivos que cumplan con un conjunto específico de atributos. El candidato al BSDA deberá estar cómodo usando esta utilería y se le podrá pedir que localice archivos de acuerdo al último momento de modificación, tamaño, tipo, banderas de archivo, UID o GID, permisos o por un patrón

de texto.

#### **Consultar:**

 $find(1)$ 

# **3.7.7 Crear un script de shell Bourne simple.**

#### **Concepto:**

Muchas tareas de administración pueden ser automatizadas con scripts de shell. El candidato al BSDA deberá estar al tanto de las ventajas y desventajas de usar un script de shell Bourne en lugar de uno de csh(1) o un script de shell bash(1). El candidato deberá ser capaz de reconocer todo: los comentarios, parámetros posicionales y parámetros especiales, comodines, el uso apropiado de las comillas y las diagonales invertidas y las instrucciones: for, while, if, case, y exec. Adicionalmente, el candidato deberá saber como crear un script ejecutable y como realizar pruebas a un script.

#### **Consultar:**

 $sh(1)$ , chmod $(1)$ 

# **3.7.8 Encontrar documentación apropiada.**

#### **Concepto:**

Los sistemas BSD están bien documentados y existen muchos recursos detallados disponibles para el administrador del sistema. El candidato al BSDA deberá ser capaz de usar la documentación encontrada en el sistema mismo, así mismo deberá estar al tanto de los recursos disponibles en Internet.

#### **Consultar:**

apropos(1), man(1), man.conf(5), whatis(1), e info(1); share/doc/ y share/examples/; adicionalmente, cada proyecto BSD mantiene una manual en línea y varias listas de correo electrónico

### **3.7.9 Reconocer las diferentes secciones del manual.**

#### **Concepto:**

El candidato al BSDA necesita reconocer que tipo de información se encuentra en cada sección del manual. Adicionalmente, el candidato deberá ser capaz de indicar una sección específica del manual, solicitar ver todas las secciones del manual , y realizar una búsqueda dentro del manual.

#### **Consultar:**

man (1), intro(1) hasta intro(9), "/"

**Grupo de Certificación BSD (www.bsdcertification.org) xlii**

### **3.7.10 Verificar el resumen de la huella digital de un archivo (suma de verificación).**

#### **Concepto:**

El candidato al BSDA deberá estar familiarizado con la teoría detras del resumen de la huella digital y porque es importante verificar la huella digital de un archivo. Adicionalmente, los candidatos deberán ser capaces de crear una huella digital así como verificar una huella digital existente.

### **Consultar:**

 $md5(1)$ , openss $(1)$ , sha $1(1)$ , cksum $(1)$ 

# **3.7.11 Demostrar familiaridad con el shell por omisión.**

#### **Concepto:**

El candidato al BSDA deberá estar cómodo usando los shells sh(1), csh(1) o tcsh(1) . El candidato deberá ser capaz de modificar el comportamiento del shell temporalmente y también permanentemente incluyendo: prevenir que el shell afecte (clobbering) archivos existentes, usar la sustitución del historial, y configurar alias de comandos para ahorrar tiempo en la línea de comandos. El candidato deberá conocer también como pasar por alto un alias de un comando.

#### **Consultar:**

sh(1), csh(1), y tcsh(1) incluyendo: !, !!, \$, 0, h, t, r, p, \

# **3.7.12 Leer correo en el sistema local.**

#### **Concepto:**

El candidato al BSDA deberá estar al tanto que por omisión, los mensajes del sistema pueden ser enviados por correo electrónico al usuario root en el sistema local y que un MUA de terceros puede no estar instalado. El candidato deberá ser capaz tanto de leer y enviar correo usando el comando mail(1). El candidato deberá también conocer la ubicación de los archivos de correo de los usuarios.

#### **Consultar:**

mail(1), /var/mail/\$USER

# **3.7.13 Usar el control de trabajos o procesos (job).**

### **Concepto:**

El candidato al BSDA deberá conocer como iniciar un proceso en el segundo plano, enviar un proceso existente al segundo plano, y regresar un proceso en segundo plano al primer plano. El candidato deberá ser capaz también de verificar si existen algunos procesos en el segundo plano y conocer la diferencia entre el comando kill(1) y el script de shell interconstruido "kill".

#### **Consultar:**

&, ^Z, jobs, bg, fg, y "kill" el cual está interconstruido completamente en el shelll

# **3.7.14 Demostrar fluidez con expresiones regulares.**

### **Concepto:**

Las expresiones regulares son parte de la vida diaria del administrador del sistema y el candidato al BSDA necesita ser capaz de encontrar coincidencias de patrones cuando analice la salida de un programa o cuando realice búsquedas a través de archivos. El candidato deberá ser capaz de especificar un rango de caracteres dentro de brakets [], especificar una literal, usar un operador de repetición, reconocer un meta-caracter y crear un filtro inverso.

#### **Consultar:**

 $grep(1)$ , egrep $(1)$ , fgrep $(1)$ , re format $(7)$ 

### **3.7.15 Superar la limitaciones de la longitud de la línea de comandos.**

### **Concepto:**

La línea de comando es limitada, y frecuentemente un comando debe recibir mas argumentos de los que caben en una línea de comando. El candidato al BSDA deberá entender como ejecutar el comando múltiples veces con diferentes argumentos para cada llamada usando xargs(1) o con un ciclo de lectura "while" de shell.

### **Consultar:**

 $xargs(1)$ , find $(1)$ 

# **3.7.16 Entender varios contextos de dominio.**

#### **Concepto:**

El término "dominio" se utiliza en Unix para varias cosas. El candidato deberá entender el significado de éste término en los contextos del Sistema de Información de Nombres (NIS), el Sistema de Nombre de Dominio (DNS), Kerberos, y los dominios NTLM.

#### **Consultar:**

domainname(1), resolv.conf(5), krb5.conf(5), smb.conf(5)

### **3.7.17 Configurar una acción que será programada para ejecutarse por cron(8).**

#### **Concepto:**

El candidato al BSDA deberá entender la diferencia entre el crontab del sistema y los crontabs de usuario. Adicionalmente, el candidato deberá estar familiarizado con el uso del editor de crontab, y ser capaz de reconocer los campos de tiempo que se ven en un archivo crontab, y entender la importancia de probar scripts antes de programar su ejecución a través de cron(8). Los candidatos deberán reconocer también que los archivos /var/cron/allow y /var/cron/deny pueden ser creados para controlar que usuarios pueden crear su propios crontabs.

#### **Consultar:**

crontab(1), cron(8), crontab(5)

# **4 Conclusion**

El examen del Asociado BSD cubre un gran campo de acción. Se espera que el candidato conozca varios conceptos y detalles de las cuatro variantes principales de BSD. Mientras que esto puede suponer una gran carga para algunos candidatos, el Grupo de Certificación BSD cree que tener algun conocimiento de cada una de las cuatro ramas fortalece a los candidatos y los coloca en una mejor posición para recomendar y mantener el BSD correcto para el trabajo.

Mediante dominar una amplia cantidad de tópicos, el candidato absorbe conocimiento e información que él puede no haber encontrado en su uso de los Unix BSD. El resultado de incluir estos tópicos de estudio es doble, Crear mejores usuarios y administradores cualificados en BSD, y tener más gente con mayores conocimientos del rango de opciones de BSD disponibles. Esto fortalece la causa de instalar Unix BSD a nivel mundial.

# **Apendice A**

### **1.3.1**

Para ayudar al candidato a la prueba en sus estudios, la Tabla 1 provee una lista alfabética de los comandos y archivos encontrados en las secciones "Consultar" de los objetivos del examen.

El candidato deberá notar que la disponibilidad de un comando ya sea como una versión del sistema operativo o como una aplicación de terceros puede cambiar con el tiempo. Los candidatos que encuentren que un comando está disponible, donde la Tabla indique que no, se les anima a que contacten al GCBSD a través de la forma de contacto en el sitio web, indicando el nombre del comando y la versión del sistema operativo. Una versión actualizada de la Tabla se mantendrá en www.bsdcertification.org.

#### **Clave:**

- X puede ser instalado con el sistema operativo y tiene una página de manual asociada
- \* Puede ser instalado con el sistema operativo pero no tiene asociada una página de manual
- P disponible como un paquete o port de terceros

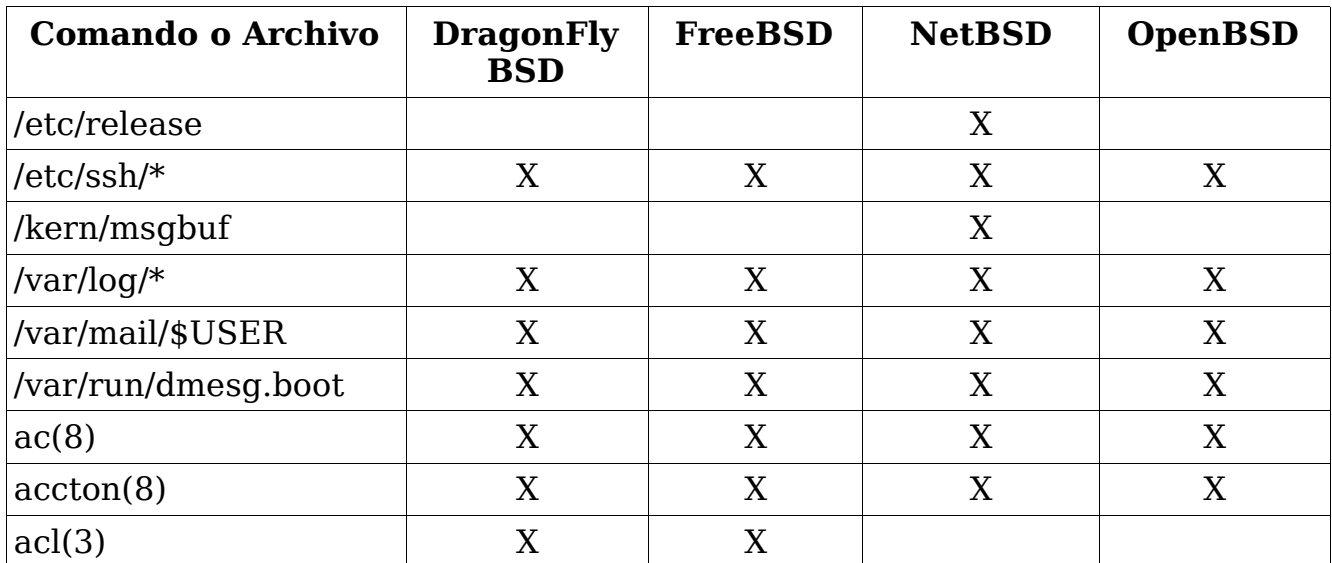

#### **Tabla 1: Referencia de Comandos**

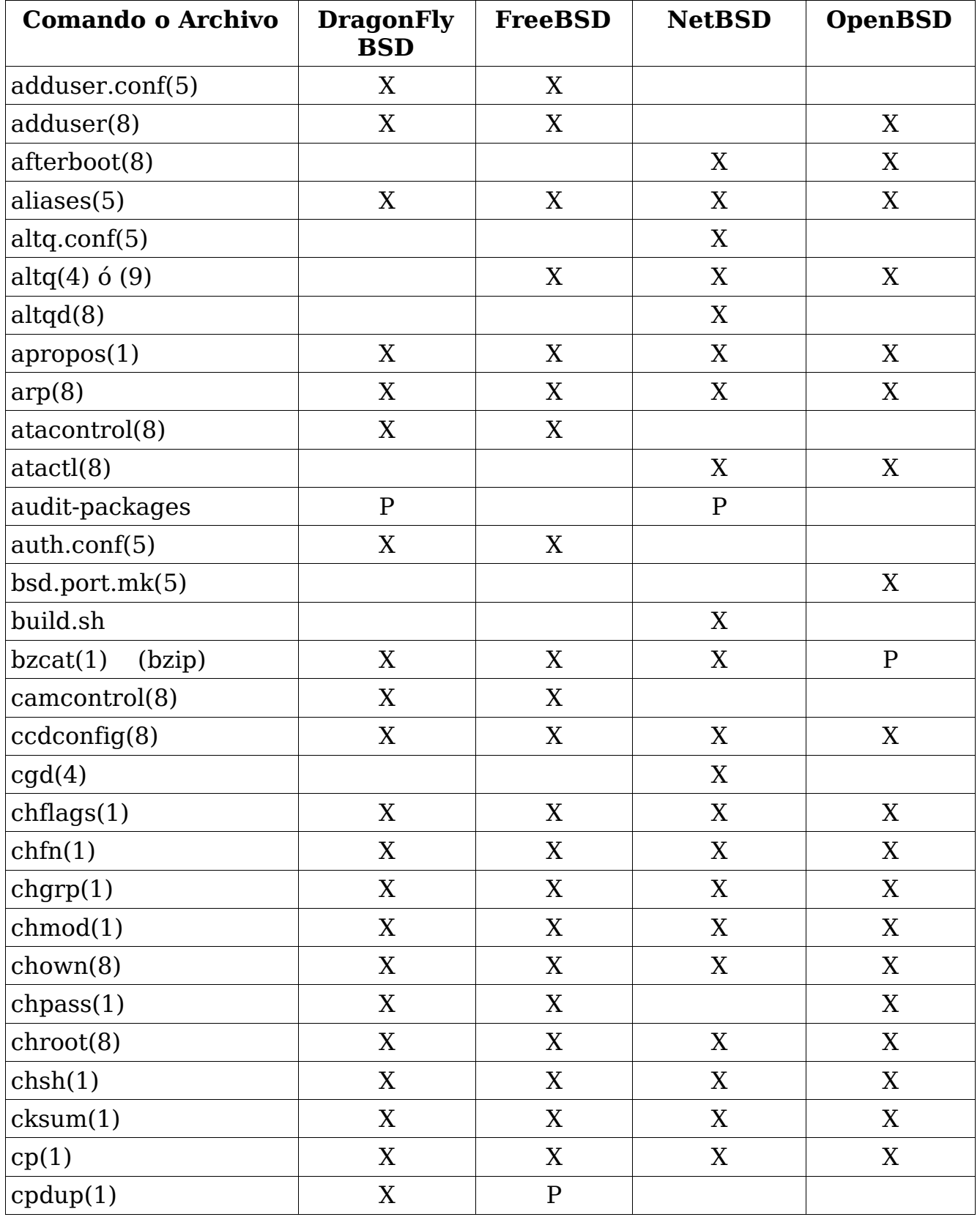

**Grupo de Certificación BSD (www.bsdcertification.org) xlviii**

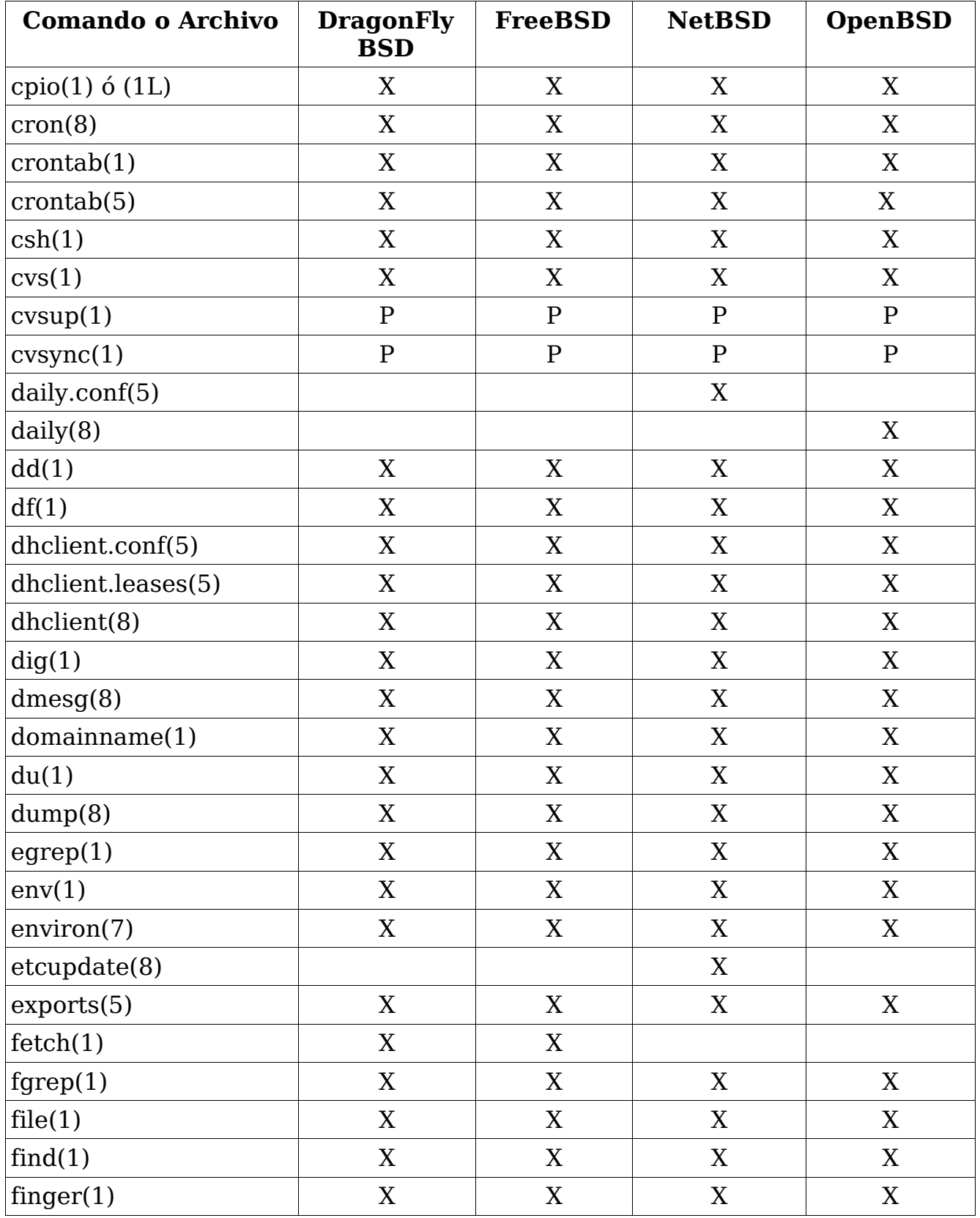

**Grupo de Certificación BSD (www.bsdcertification.org) xlix**

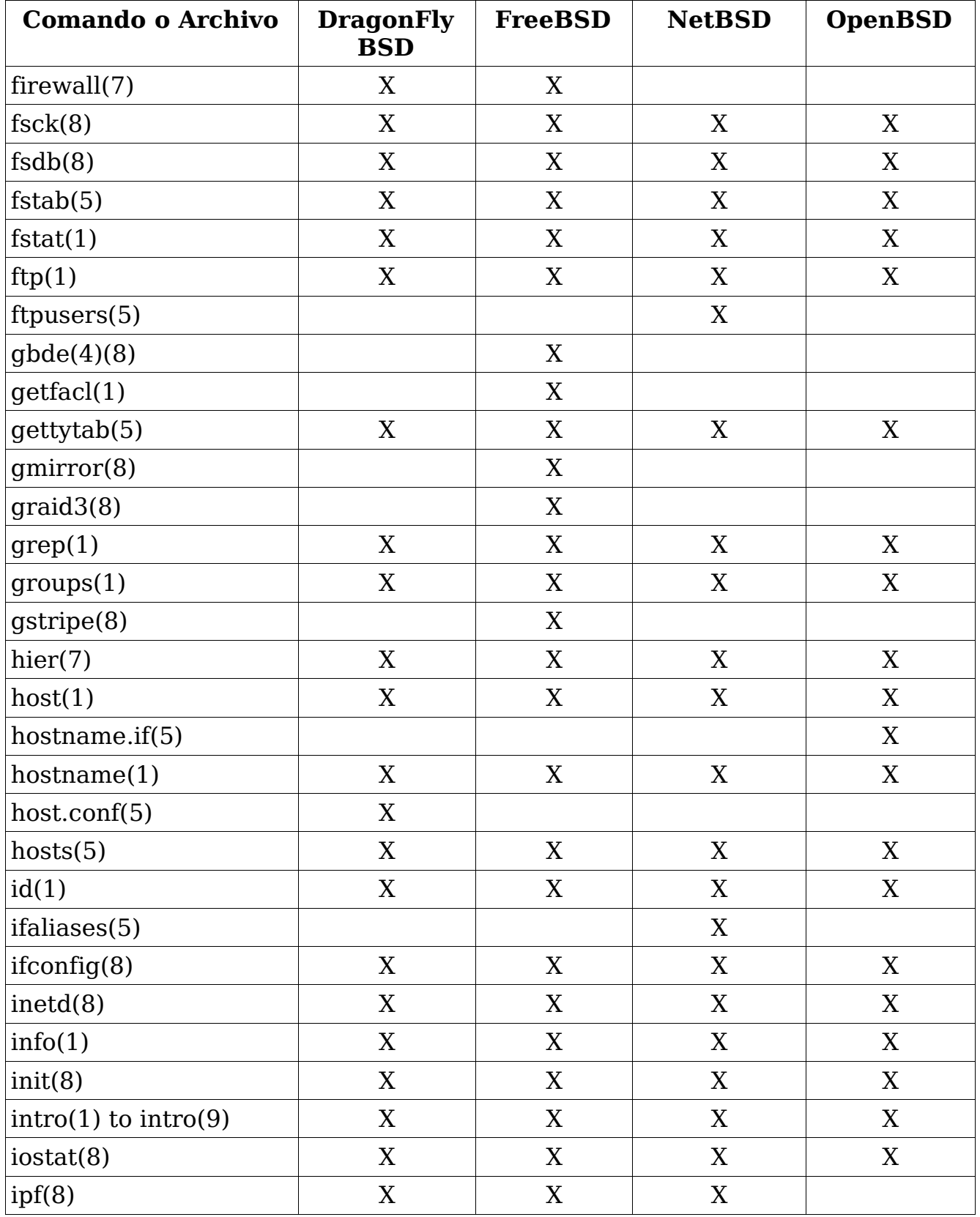

**Grupo de Certificación BSD (www.bsdcertification.org) l**

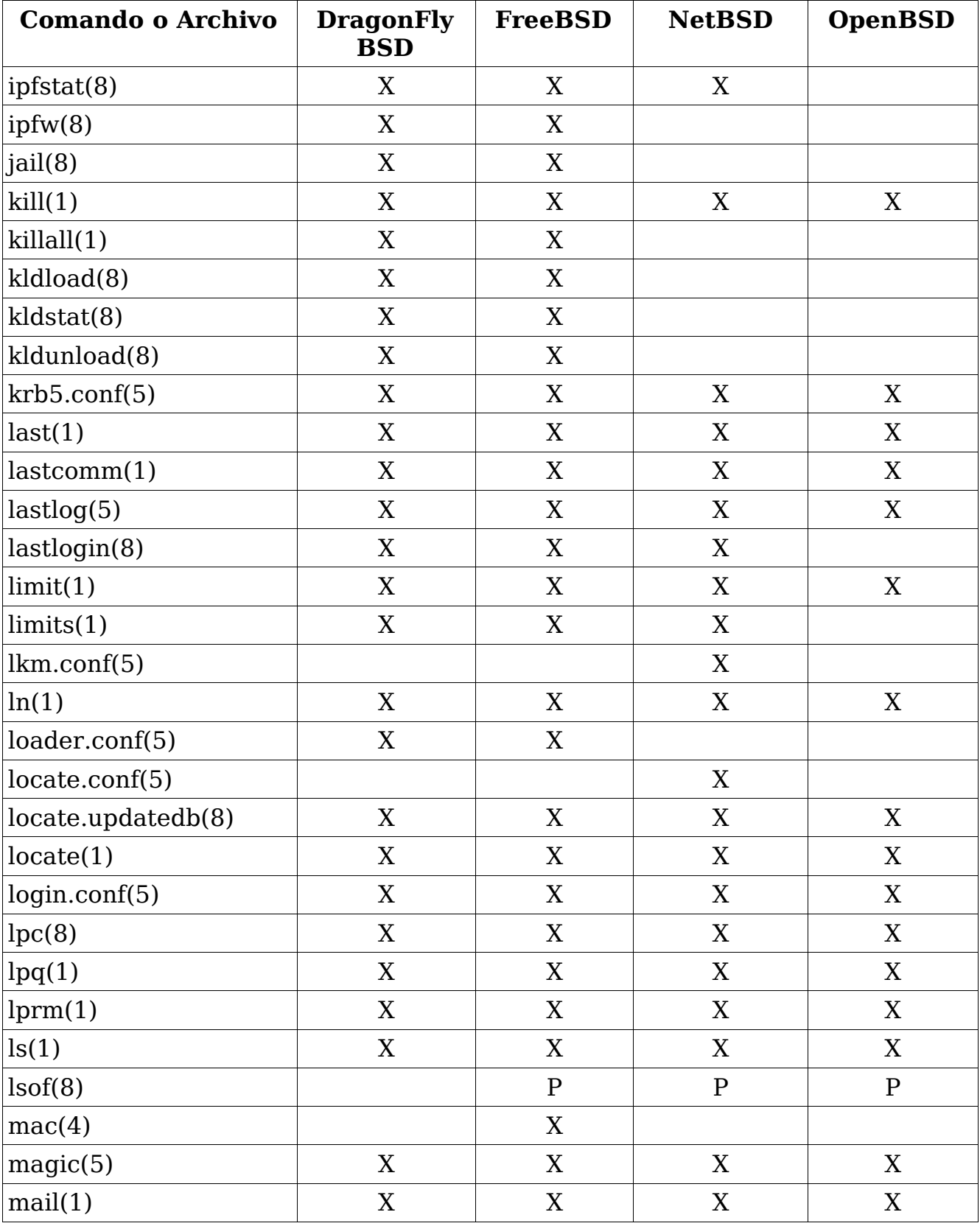

**Grupo de Certificación BSD (www.bsdcertification.org) li**

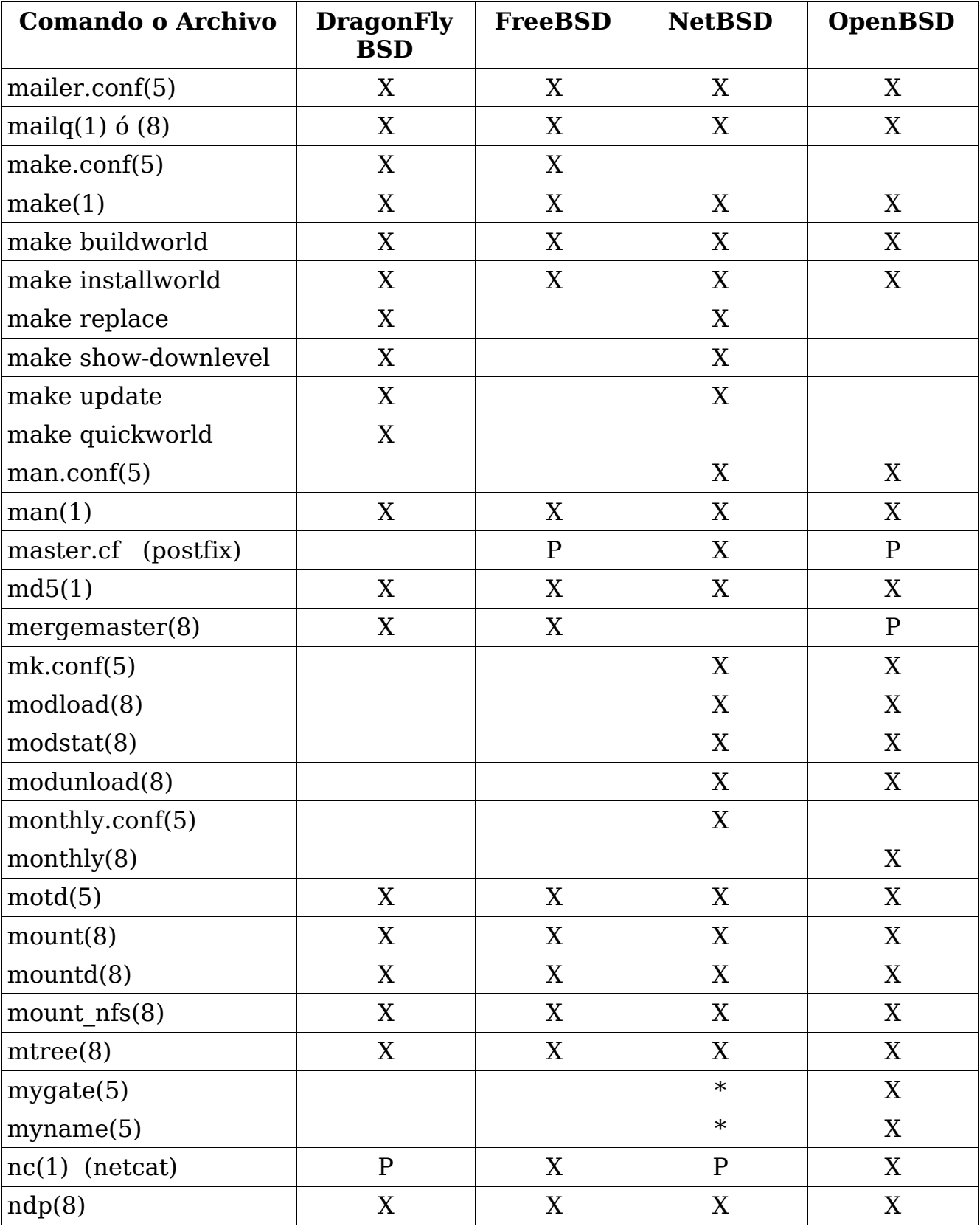

**Grupo de Certificación BSD (www.bsdcertification.org) lii**

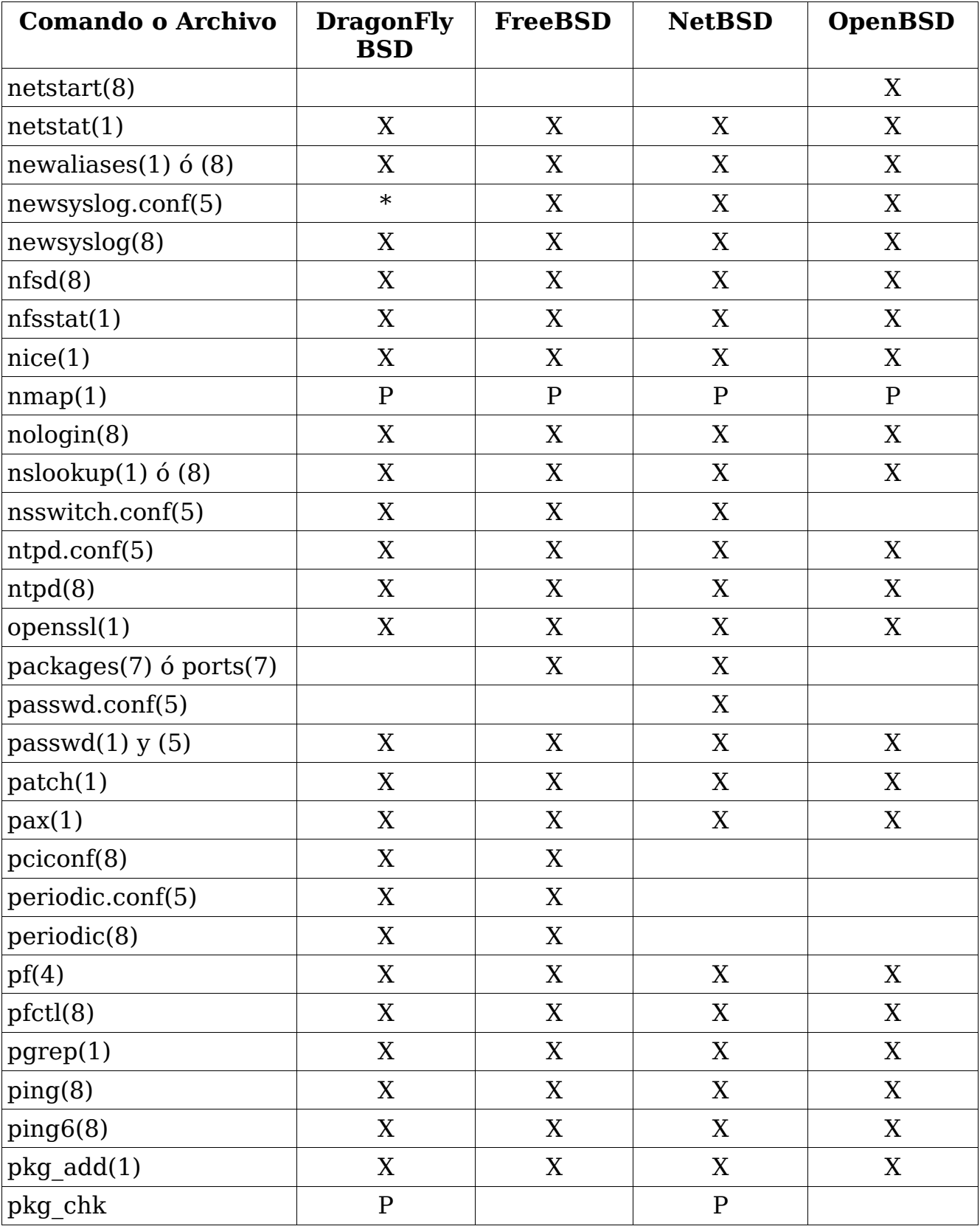

**Grupo de Certificación BSD (www.bsdcertification.org) liii**

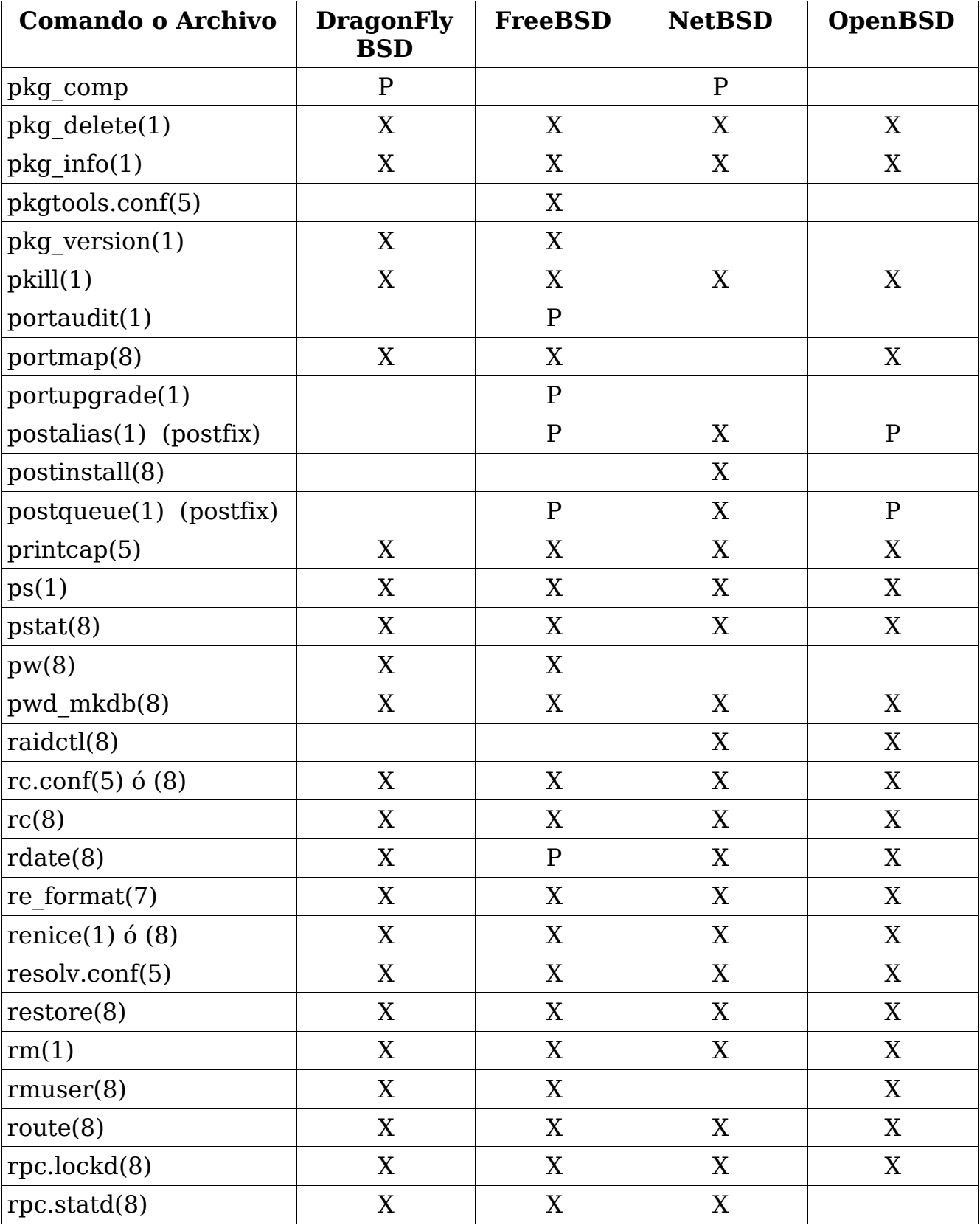

**Grupo de Certificación BSD (www.bsdcertification.org) liv**

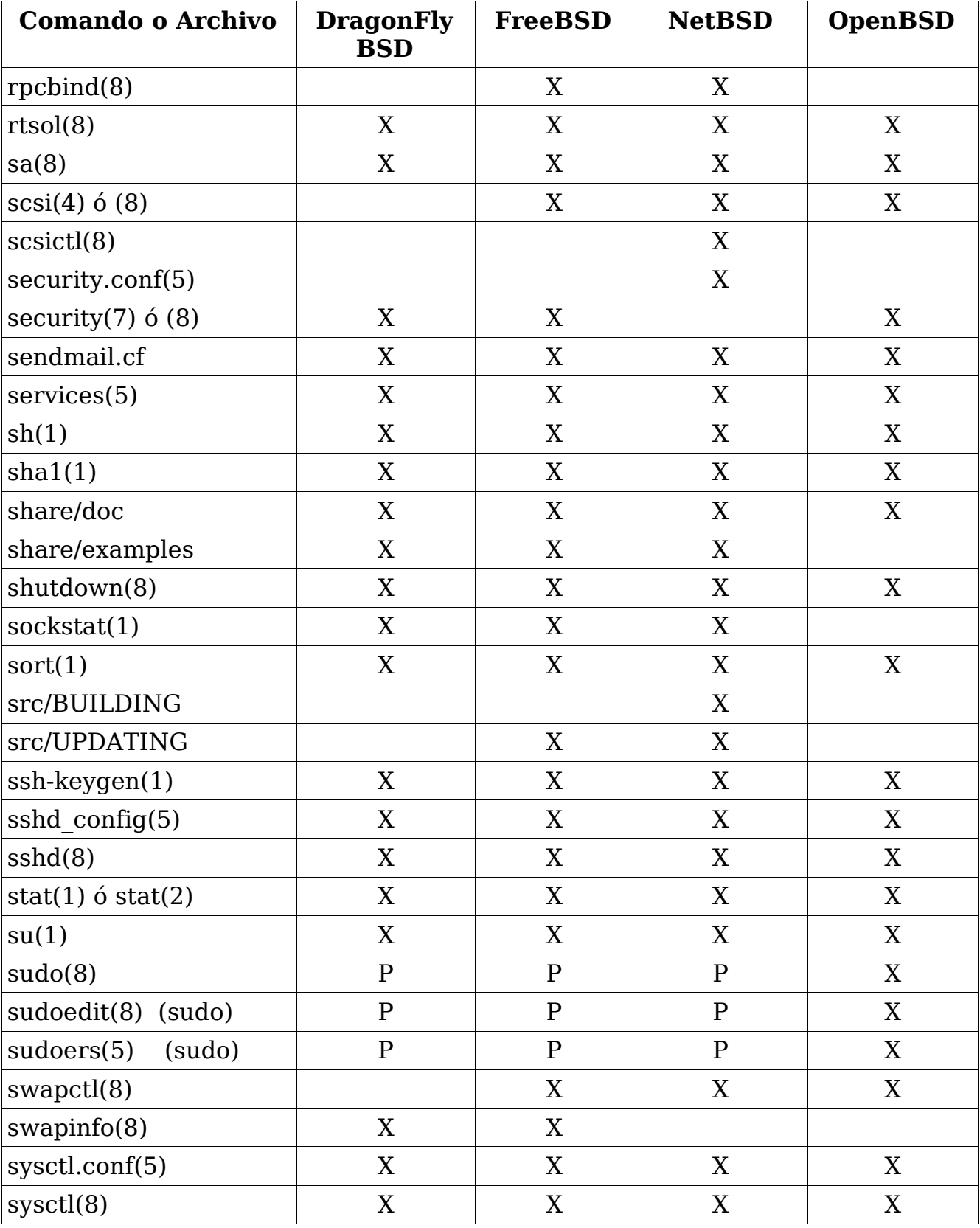

**Grupo de Certificación BSD (www.bsdcertification.org) lv**

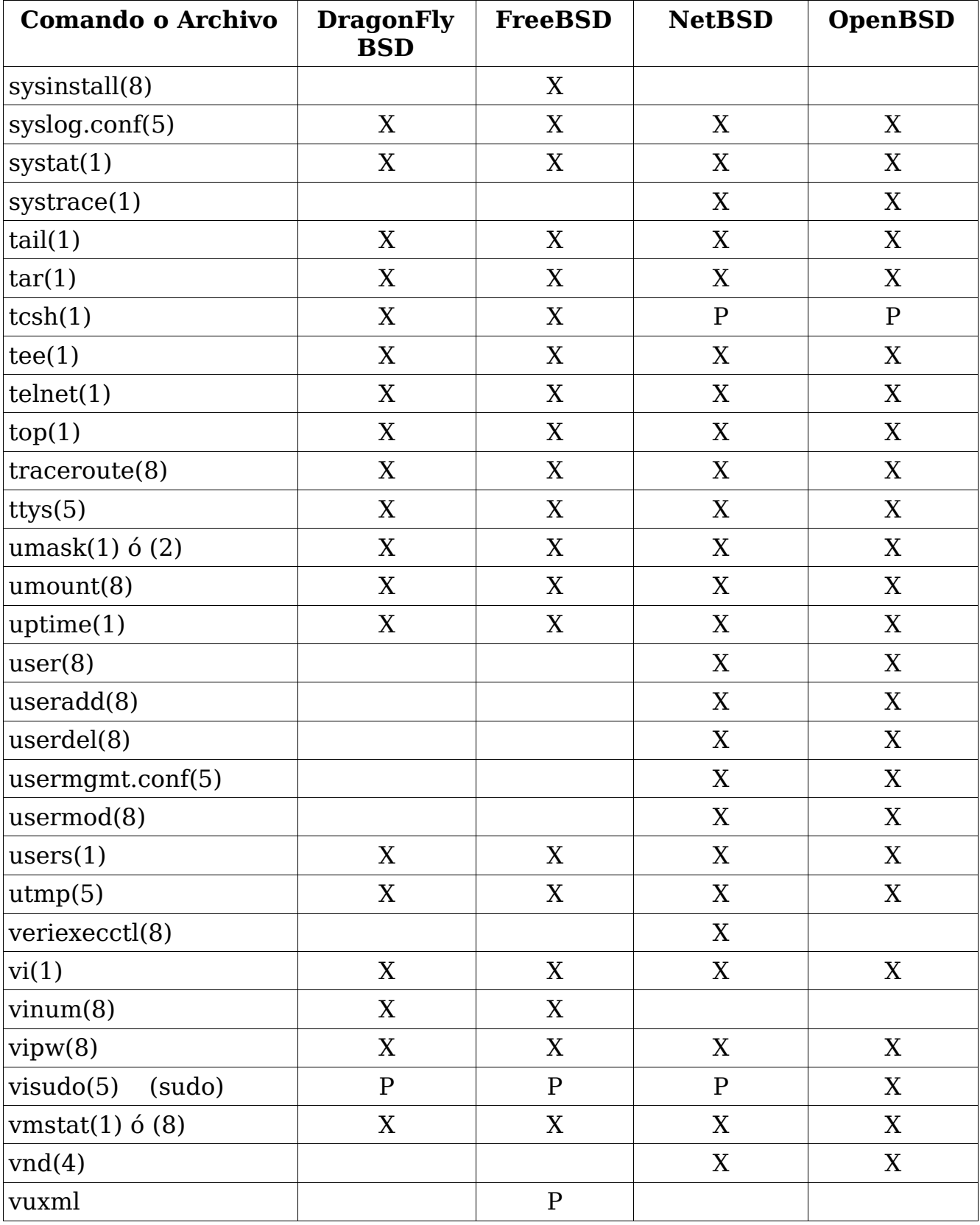

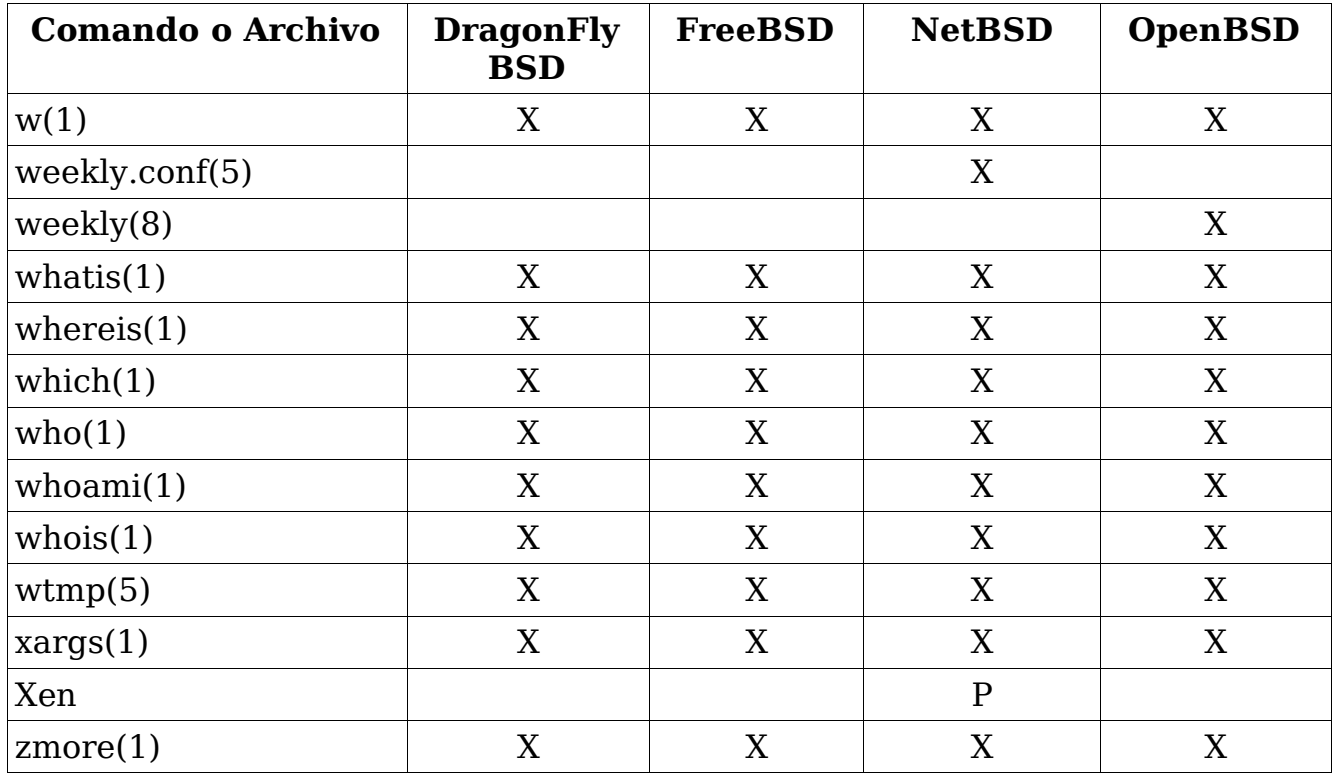